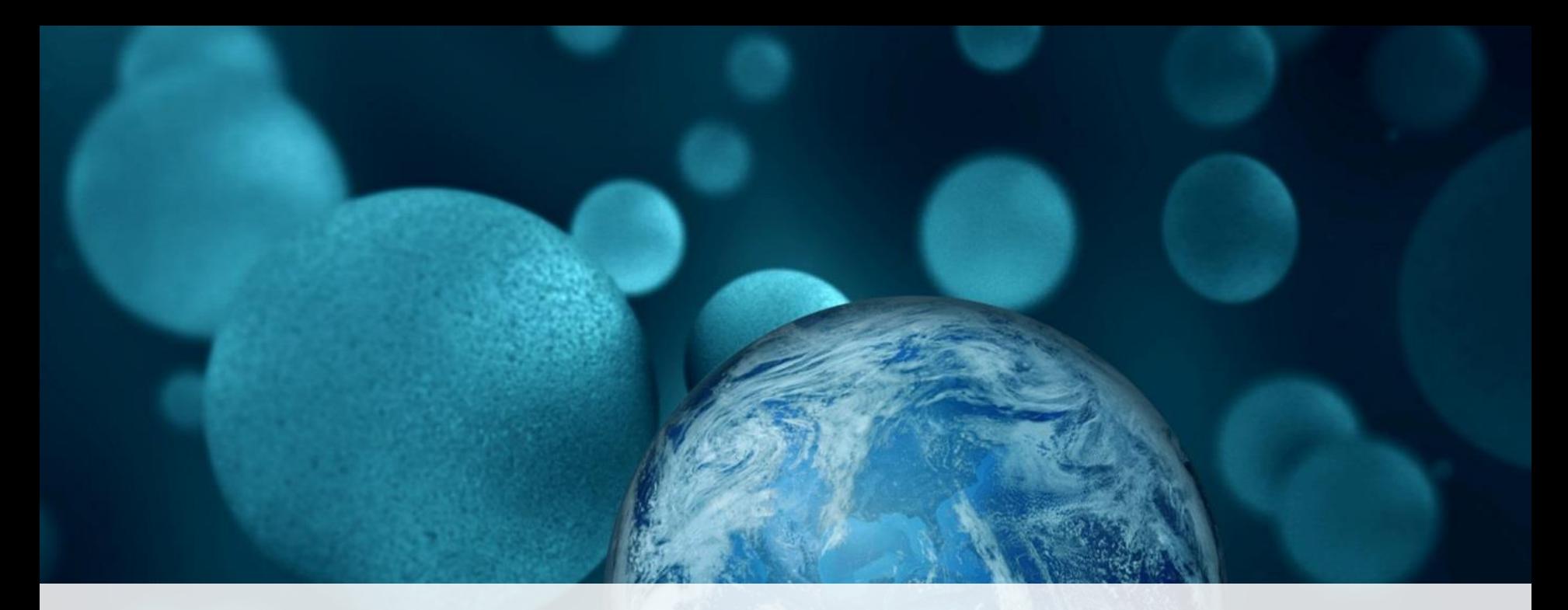

#### **ThermoFisher SCIENTIFIC**

# **Mass spectrometry assay optimization using functional programming patterns in Lua**

Bennett Kalafut

*Lua Workshop 2016, San Francisco, CA* The world leader in serving science

## **Outline**

- 1. Mass Spectrometry and Lua
	- a) Mass spectrometry basics (what, why, and how?)
	- b) Lua as a control language
- 2. Iterator pipelines and higher-order table functions
	- a) Core functionals: Map, filter, and reduce
	- b) Lua-specific patterns
	- c) Warm-up 1: Tuning up an ion source
	- d) Warm-up 2: Check some electronics
- 3. Automated assay optimization
	- a) Why per-assay optimization?
	- b) Optimizations as composable functions
	- c) How to hide/handle state
	- d) Putting it all together

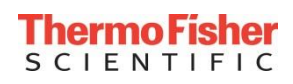

• An electrical or electromagnetic technique. Separation by m/z, not m.

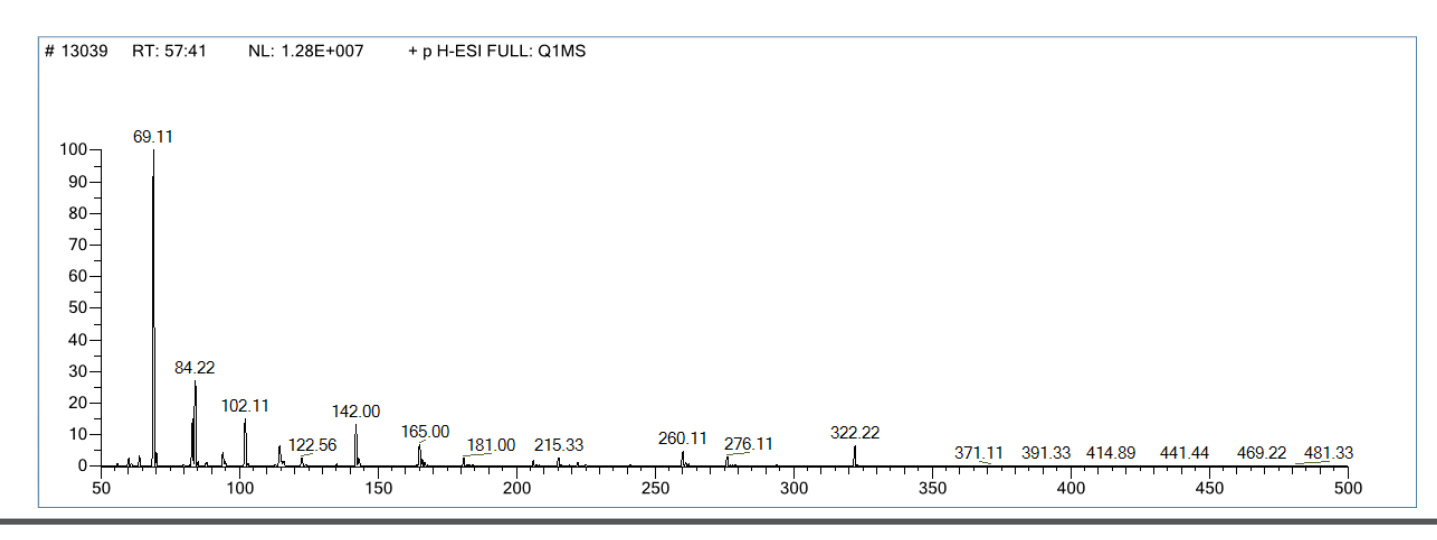

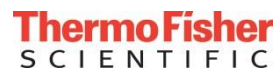

- An electrical or electromagnetic technique. Separation by m/z, not m.
- Applications: Chemical/pharmaceutical manufacture, chemical/pharmaceutical R&D, process monitoring, food safety, toxicology, forensics, materials science, environmental monitoring, athletics (anti-doping), histology (medical),…

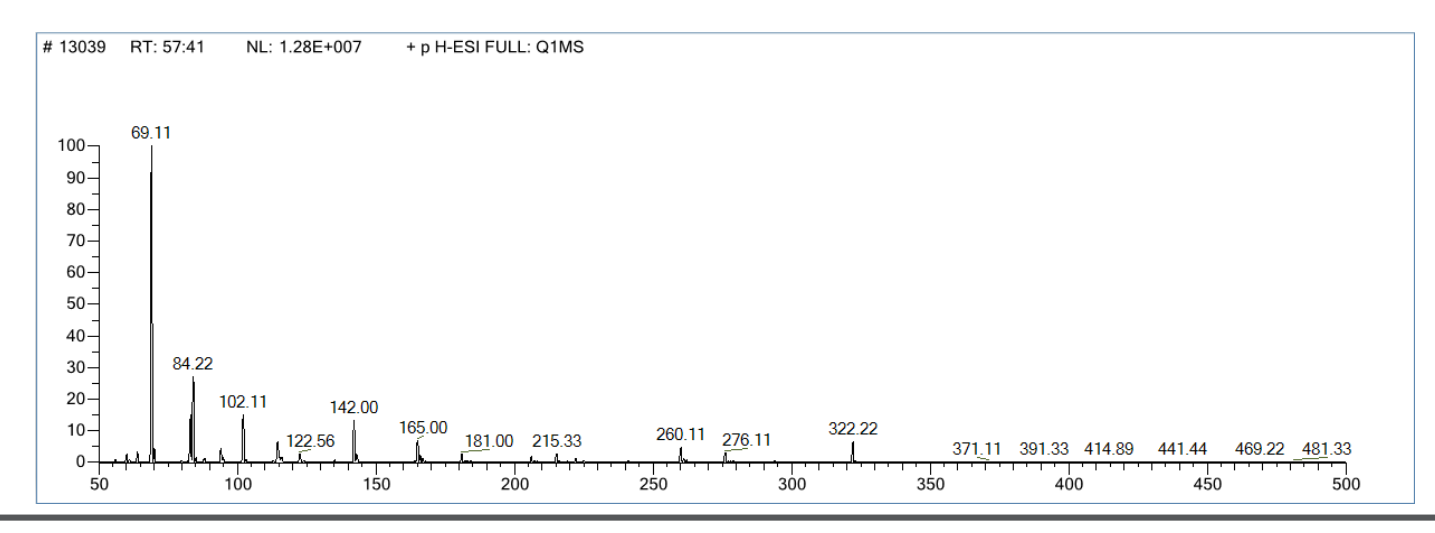

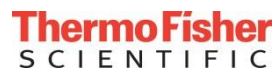

- An electrical or electromagnetic technique. Separation by m/z, not m.
- Applications: Chemical/pharmaceutical manufacture, chemical/pharmaceutical R&D, process monitoring, food safety, toxicology, forensics, materials science, environmental monitoring, athletics (anti-doping), histology (medical),…
- Proteomics, metabolomics, glycomics, cell biology, genomics,…

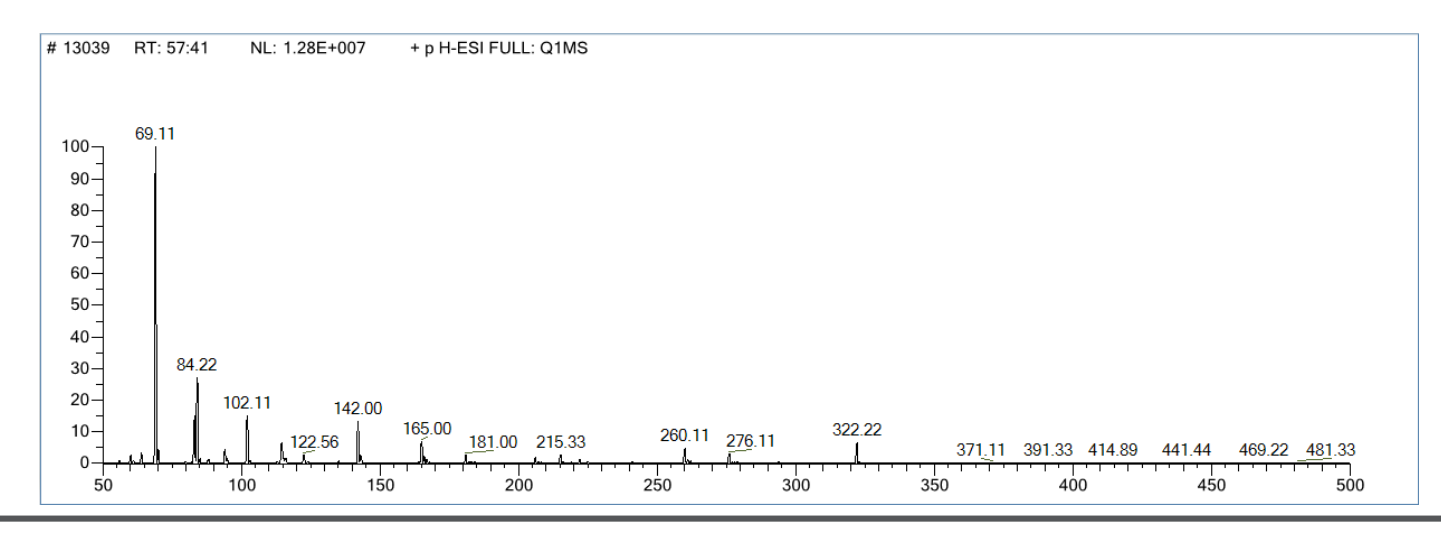

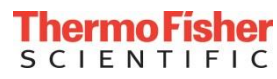

- An electrical or electromagnetic technique. Separation by m/z, not m.
- Applications: Chemical/pharmaceutical manufacture, chemical/pharmaceutical R&D, process monitoring, food safety, toxicology, forensics, materials science, environmental monitoring, athletics (anti-doping), histology (medical),…
- Proteomics, metabolomics, glycomics, cell biology, genomics,…
- Future: Surgery, personalized medicine.

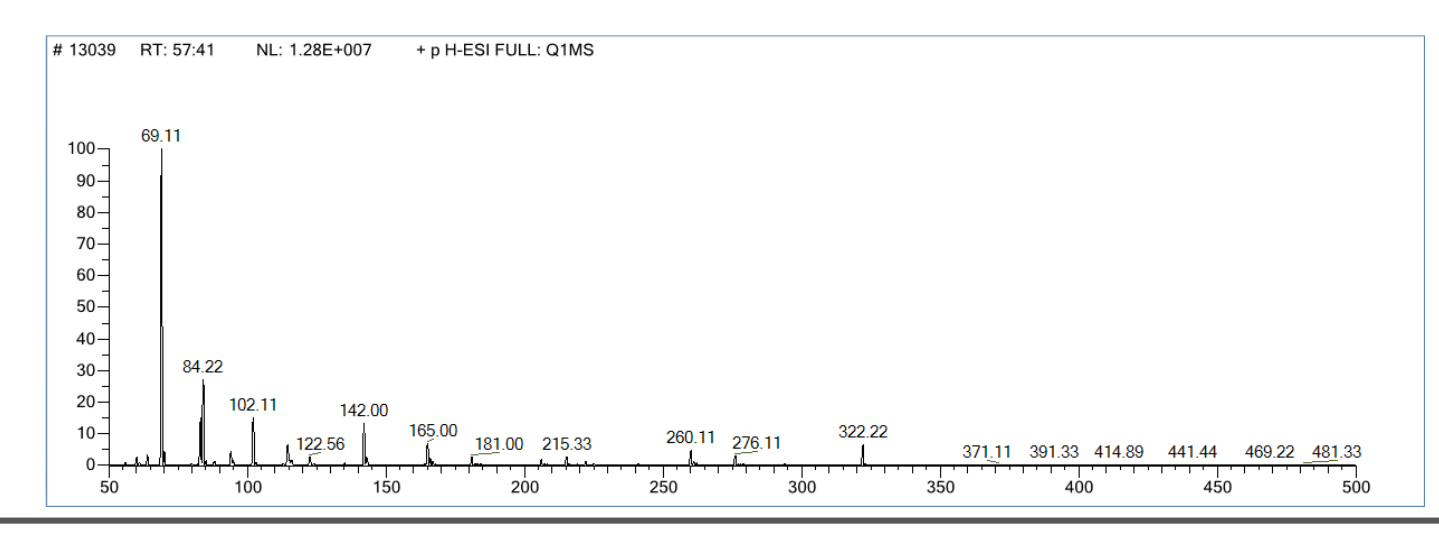

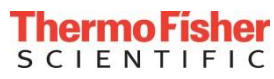

• MS/MS: Separate, fragment, separate again

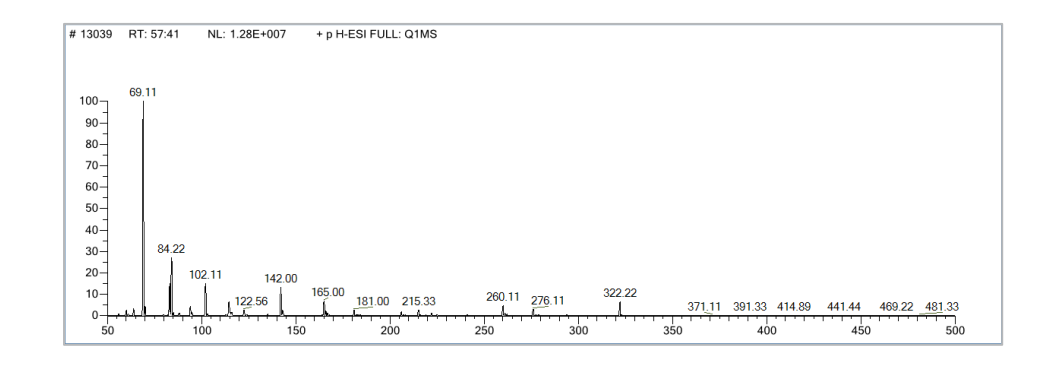

• MS/MS: Separate, fragment, separate again

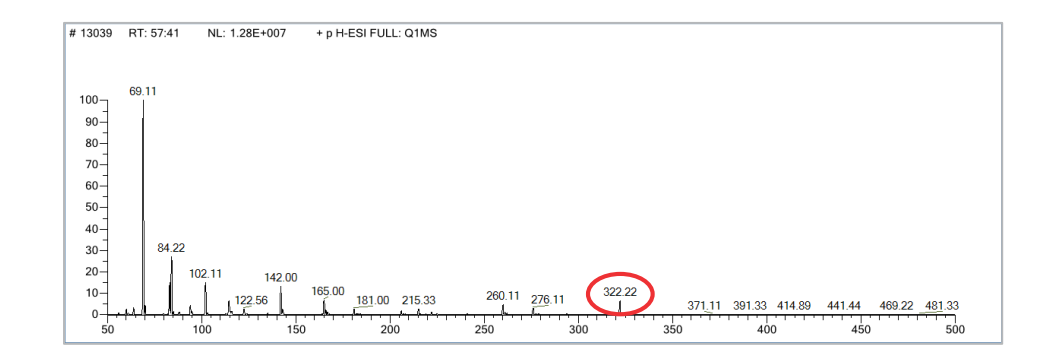

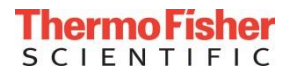

• MS/MS: Separate, fragment, separate again

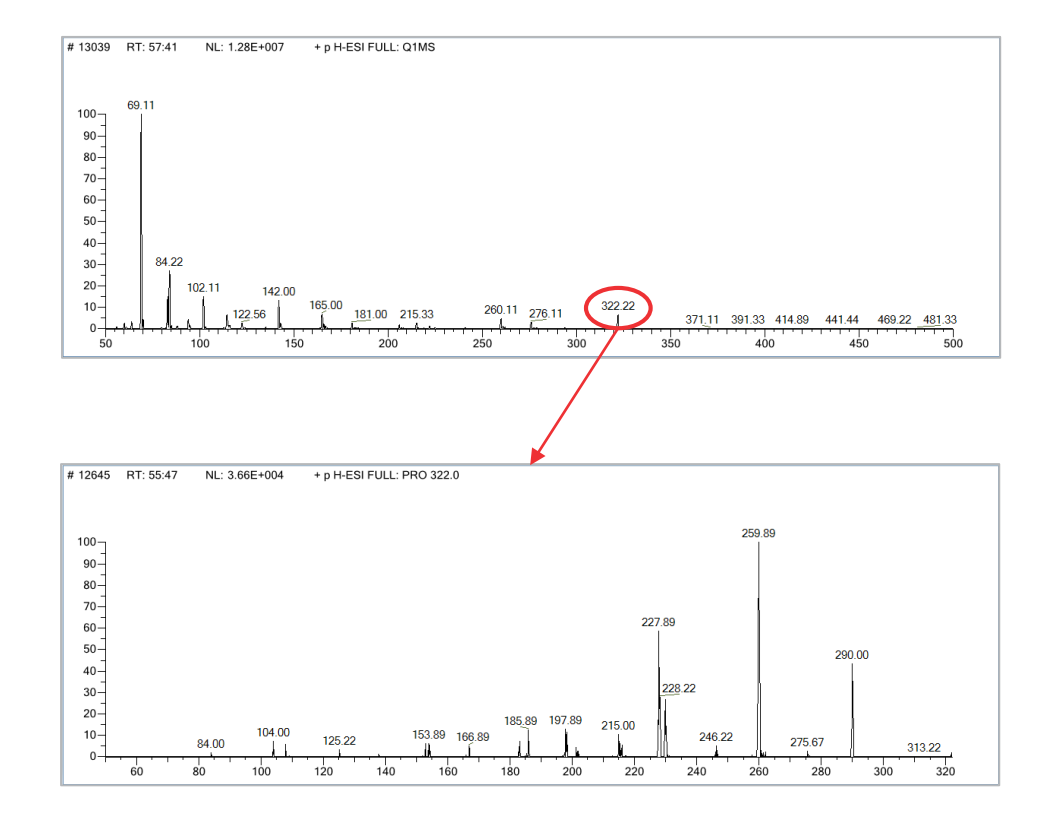

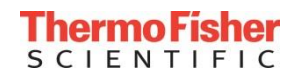

- MS/MS: Separate, fragment, separate again
- a.k.a.  $MS<sup>2</sup>$ . MS<sup>n</sup> is possible with ion traps.

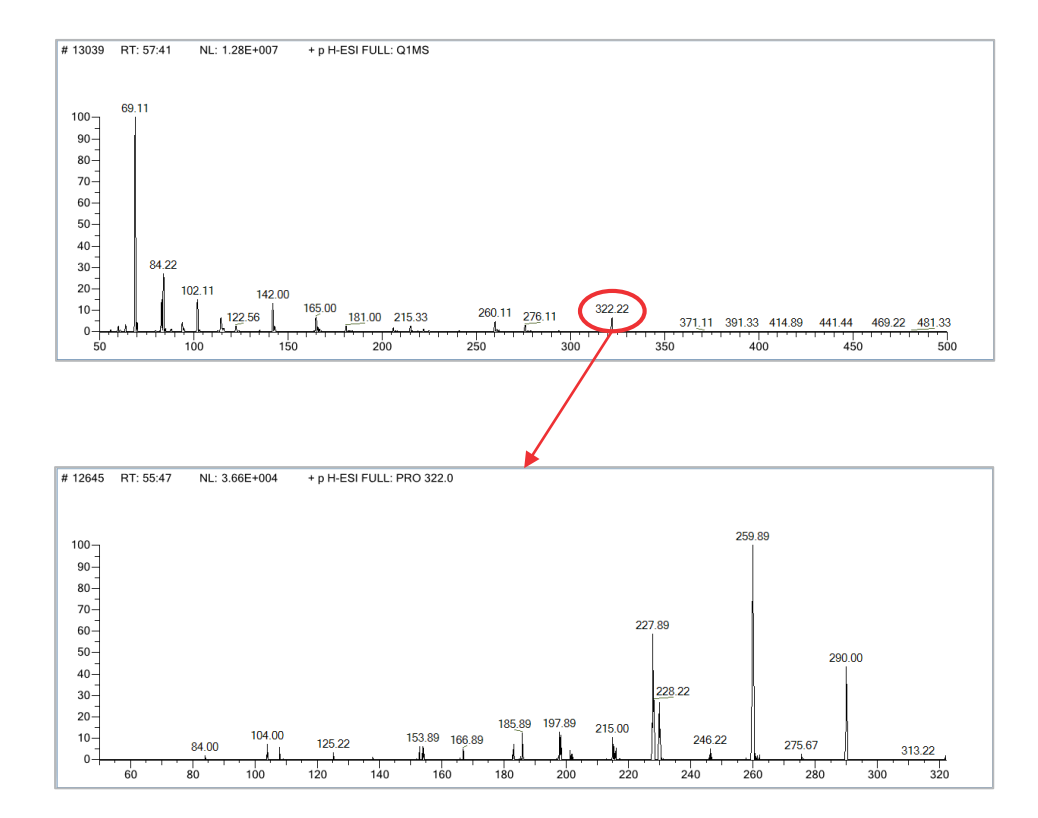

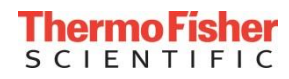

- MS/MS: Separate, fragment, separate again
- a.k.a.  $MS<sup>2</sup>$ . MS<sup>n</sup> is possible with ion traps.
- Greater specificity than singlestage MS

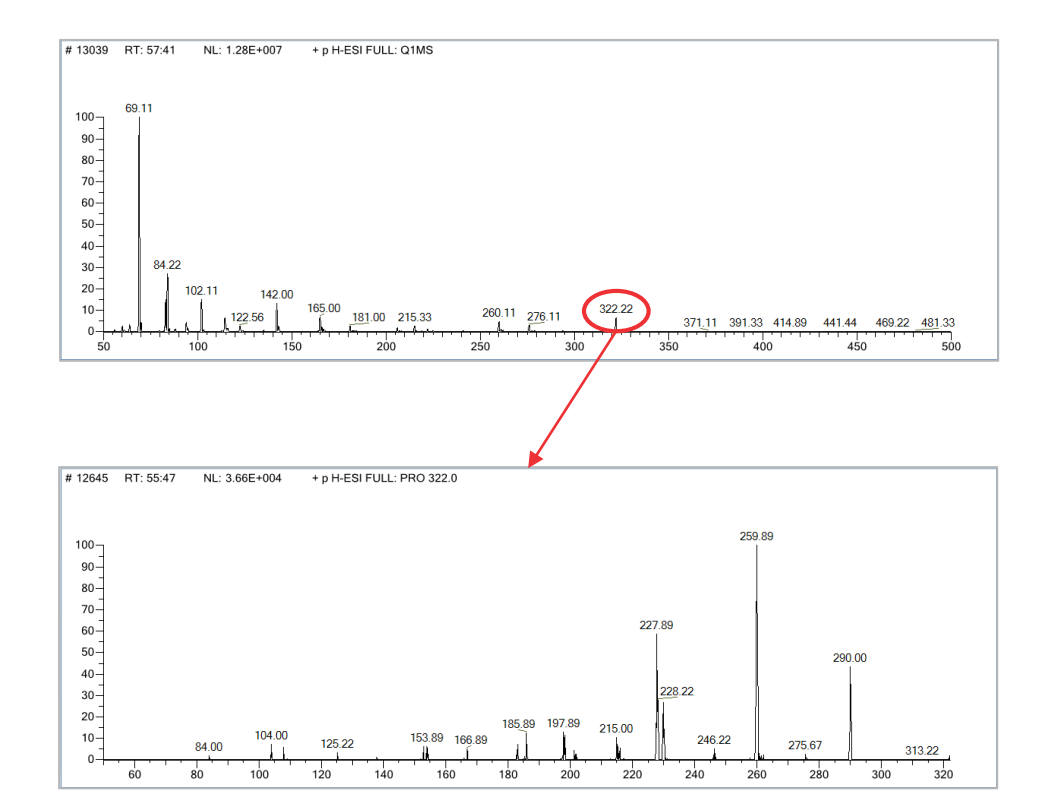

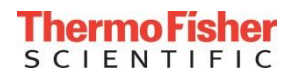

- MS/MS: Separate, fragment, separate again
- a.k.a.  $MS<sup>2</sup>$ . MS<sup>n</sup> is possible with ion traps.
- Greater specificity than singlestage MS
- Excitation by collision, electron transfer, or laser pulse

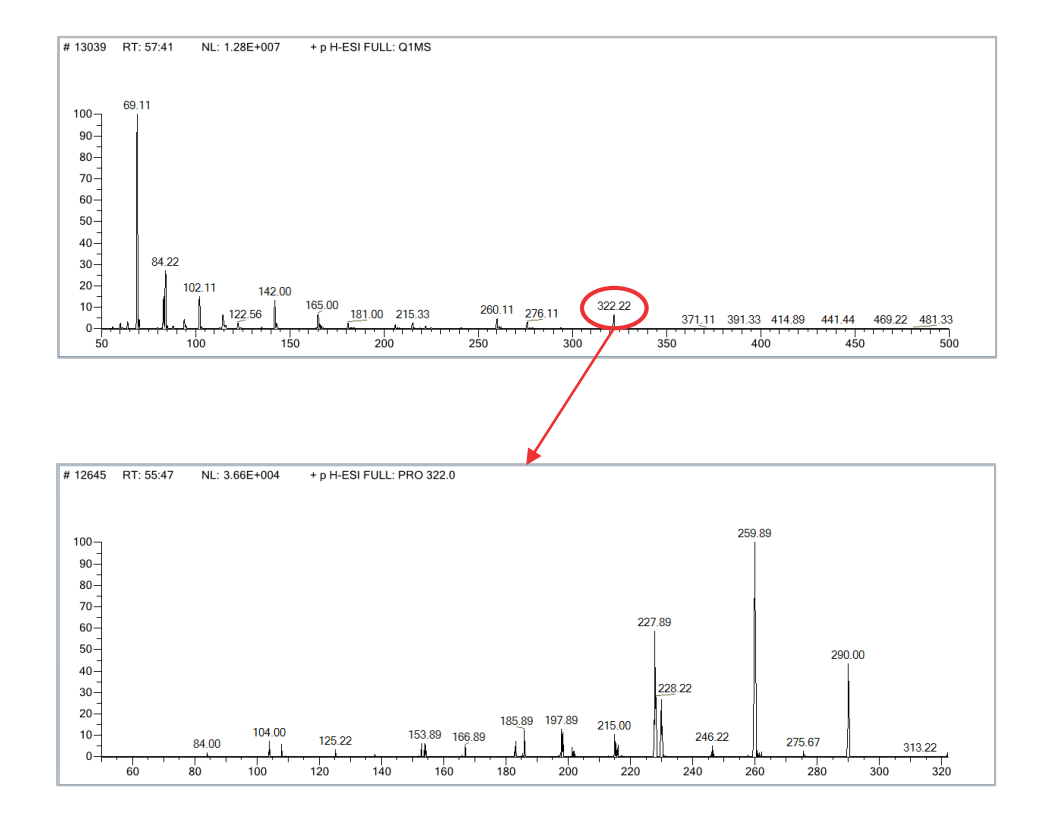

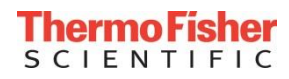

- MS/MS: Separate, fragment, separate again
- a.k.a.  $MS<sup>2</sup>$ . MS<sup>n</sup> is possible with ion traps.
- Greater specificity than singlestage MS
- Excitation by collision, electron transfer, or laser pulse

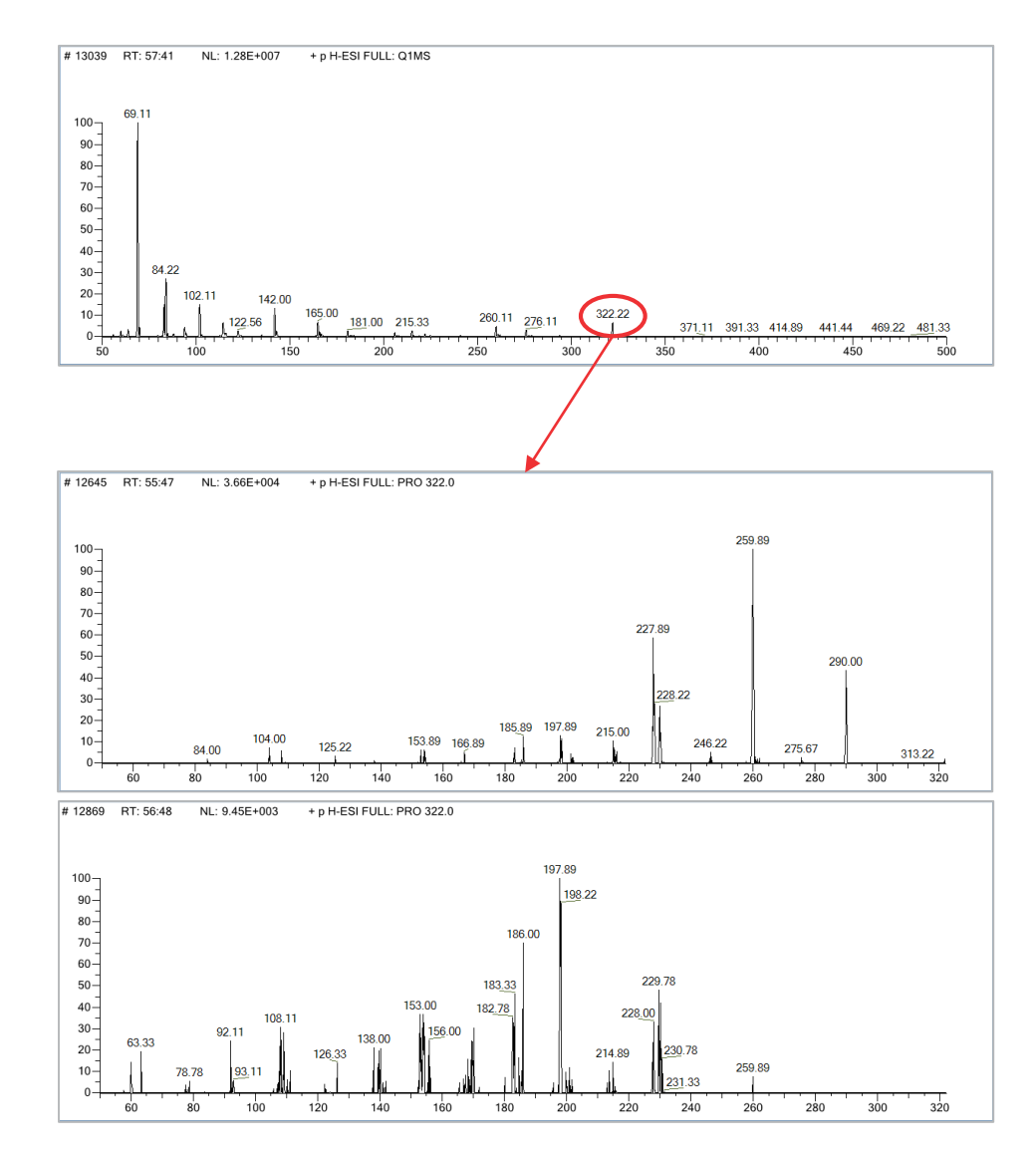

- MS/MS: Separate, fragment, separate again
- a.k.a.  $MS<sup>2</sup>$ . MS<sup>n</sup> is possible with ion traps.
- Greater specificity than singlestage MS
- Excitation by collision, electron transfer, or laser pulse
- Often coupled with other separation techniques:
	- Liquid chromatography
	- Gas chromatography
	- Ion mobility
	- FAIMS

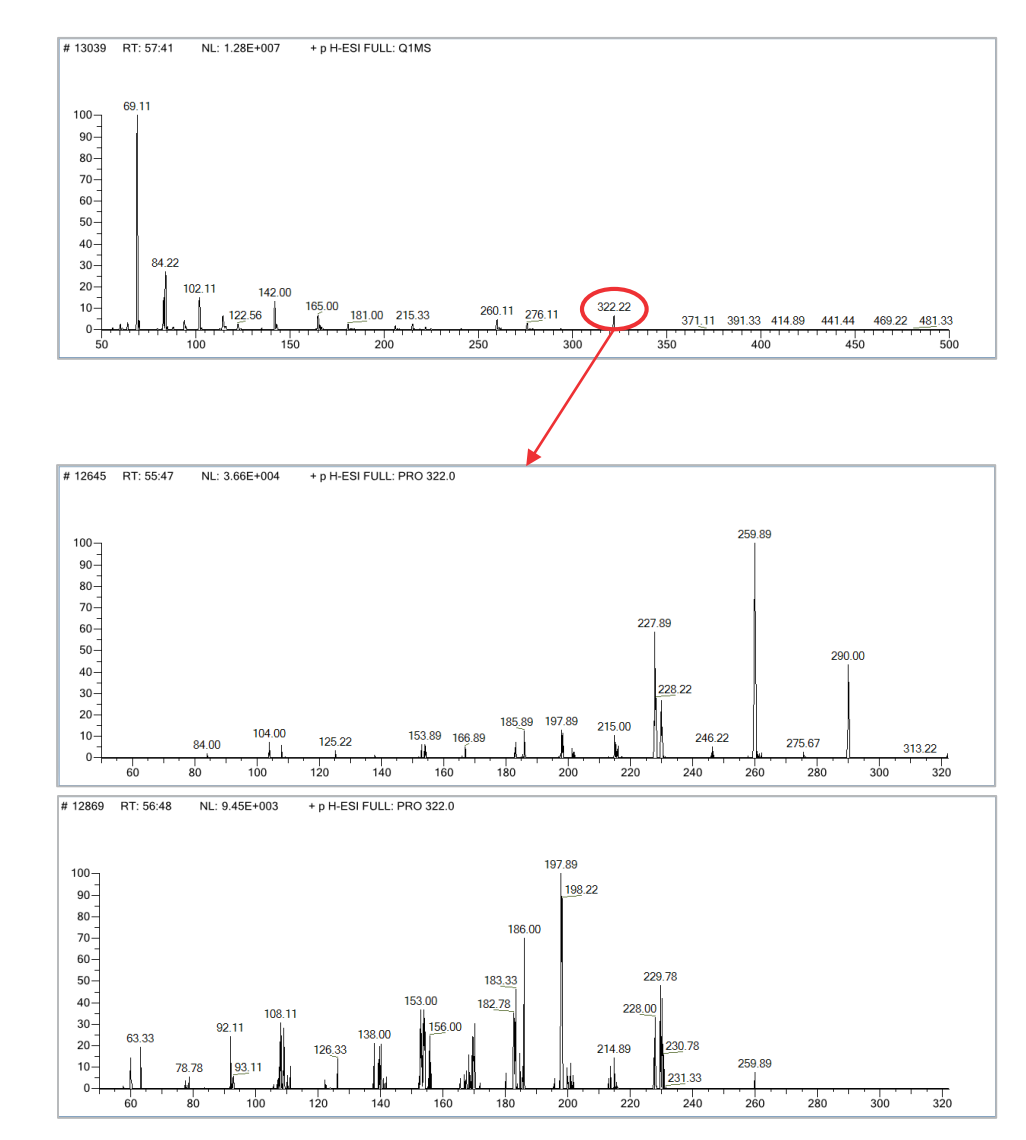

TSQ Endura™, TSQ Quantiva™, Endura MD™ triple-stage quadrupole mass spectrometers

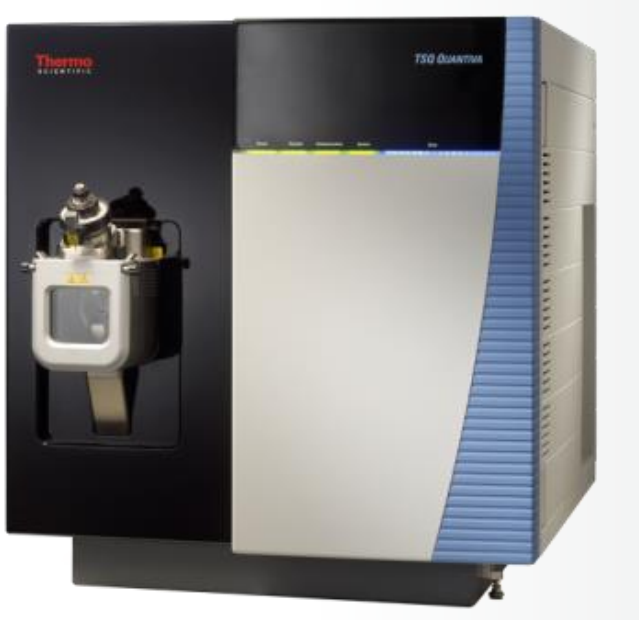

- Unit mass to 0.2 amu resolution
- Triple quadrupole, high throughput
- Quantitation or search for known targets

Orbitrap Fusion™, Orbitrap Fusion Lumos™ hybrid mass spectrometers

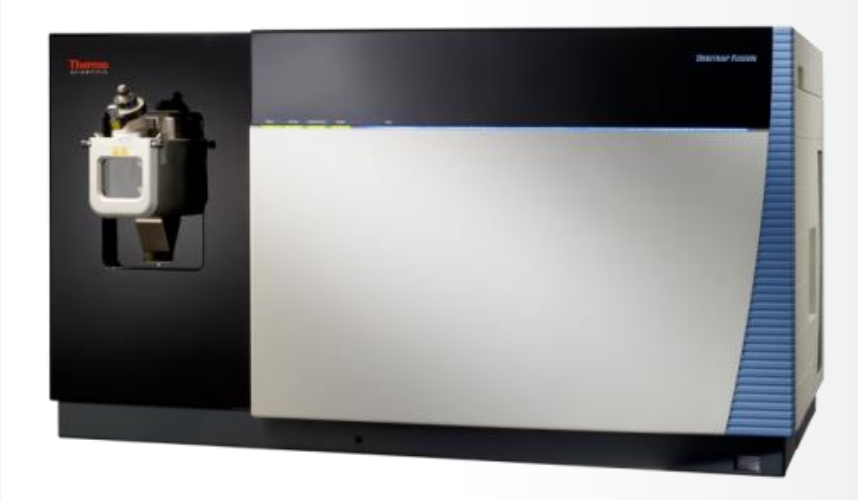

- Resolving power  $(m/\Delta m)$ : 500,000
- Quadrupole filter, ion trap, and Orbitrap (Tribrid™ architecture)
- De novo discovery and identification

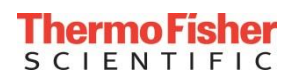

TSQ Endura™, TSQ Quantiva™, Endura MD™ triple-stage quadrupole mass spectrometers

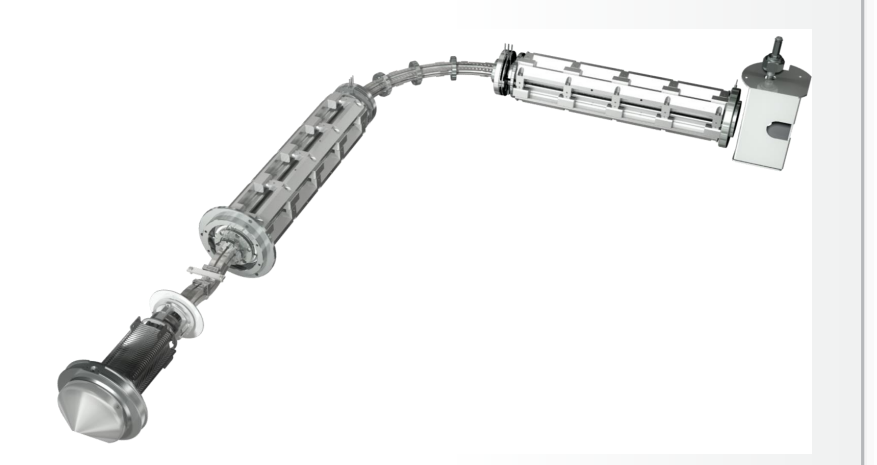

- Unit mass to 0.2 amu resolution
- Triple quadrupole, high throughput
- Quantitation or search for known targets

Orbitrap Fusion™, Orbitrap Fusion Lumos™ hybrid mass spectrometers

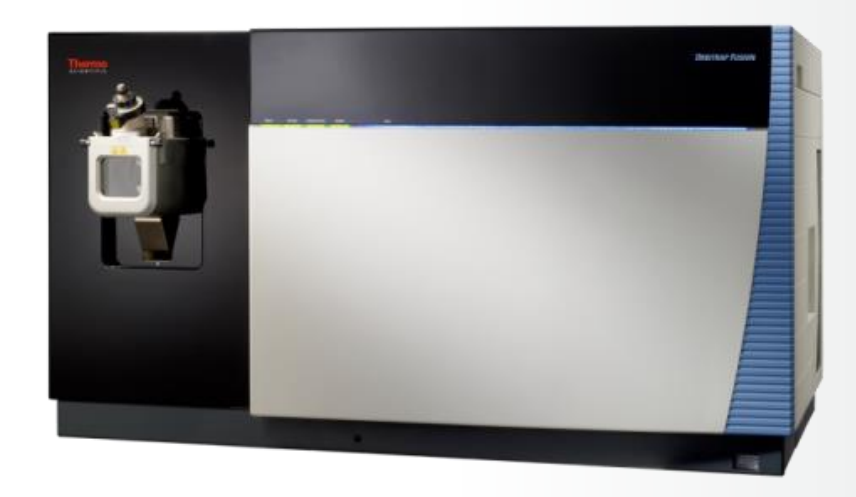

- Resolving power  $(m/\Delta m)$ : 500,000
- Quadrupole filter, ion trap, and Orbitrap (Tribrid™ architecture)
- De novo discovery and identification

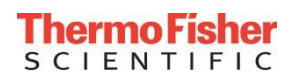

#### Thermo Fisher Scientific Lua-Controlled Mass Spectrometers

TSQ Endura™, TSQ Quantiva™, Endura MD™ triple-stage quadrupole mass spectrometers

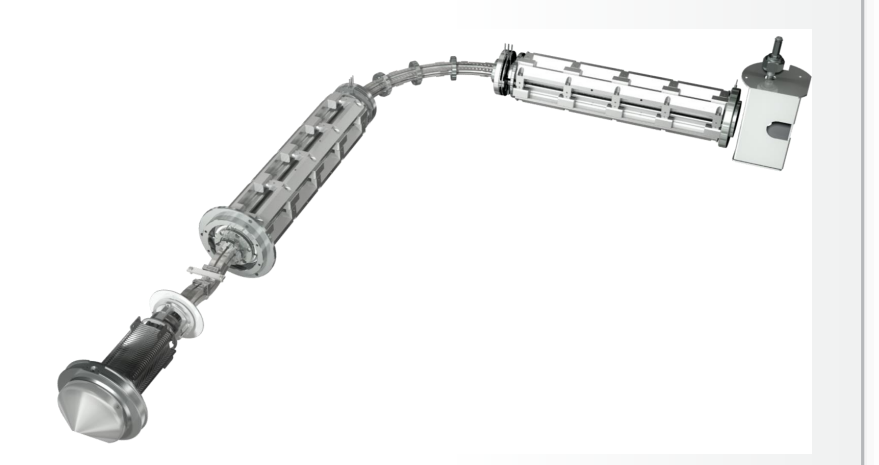

- Unit mass to 0.2 amu resolution
- Triple quadrupole, high throughput
- Quantitation or search for known targets

#### Orbitrap Fusion™, Orbitrap Fusion Lumos™ hybrid mass spectrometers

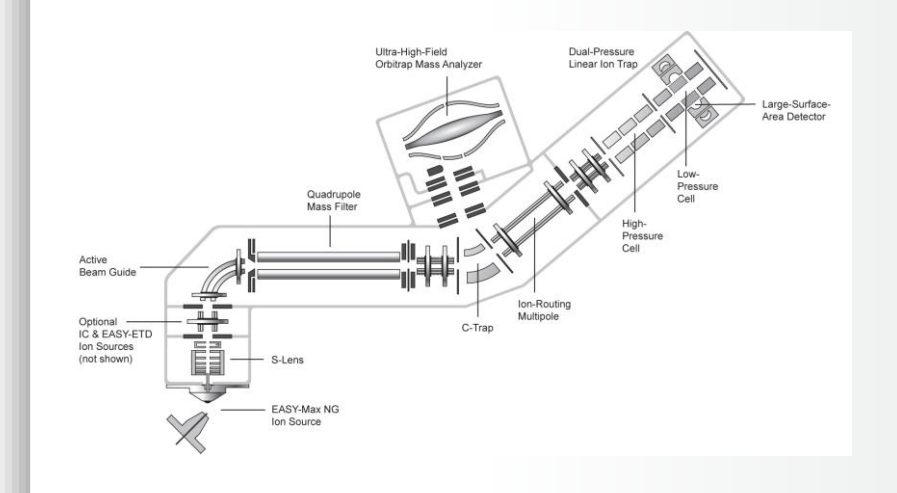

- Resolving power  $(m/\Delta m)$ : 500,000
- Quadrupole filter, ion trap, and Orbitrap (Tribrid™ architecture)
- De novo discovery and identification

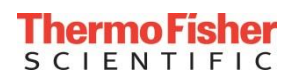

1. Control device (on/off, system voltage, controller target) getters/setters and readback device getters implemented in device objects. Device objects are lightweight userdatas.

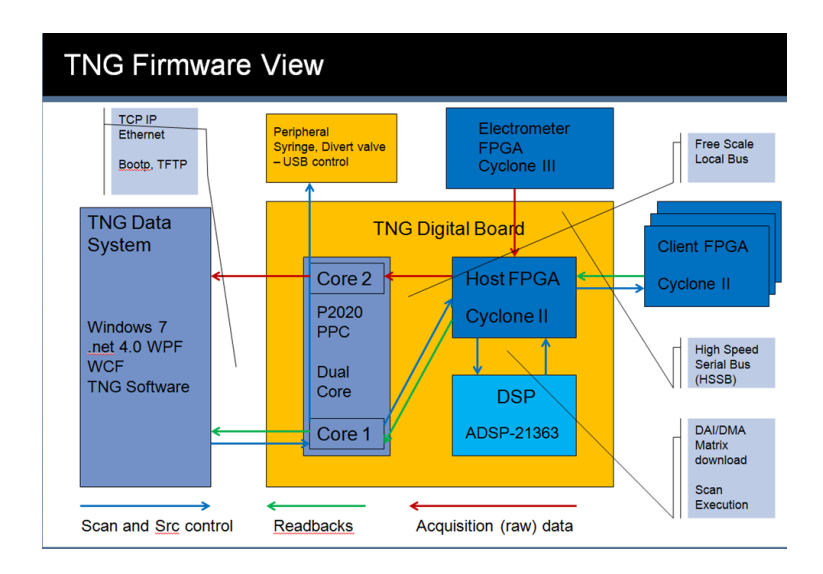

#### Firmware Interfaces view

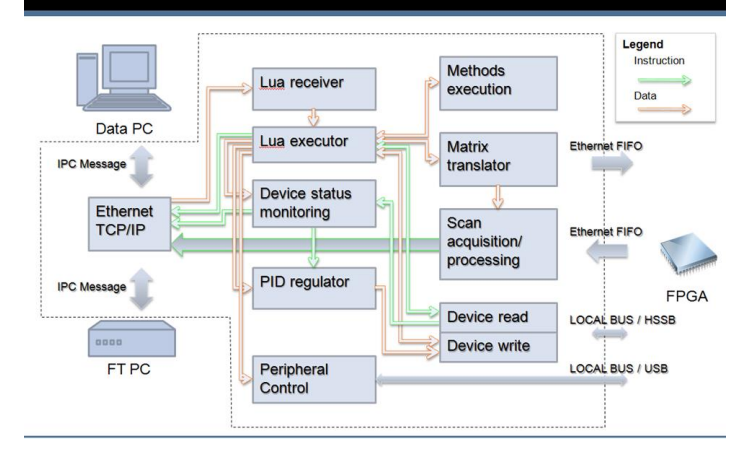

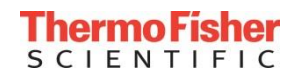

- 1. Control device (on/off, system voltage, controller target) getters/setters and readback device getters implemented in device objects. Device objects are lightweight userdatas.
- 2. Table of voltage settings appropriate for scans are held in a (virtual) calibration file.

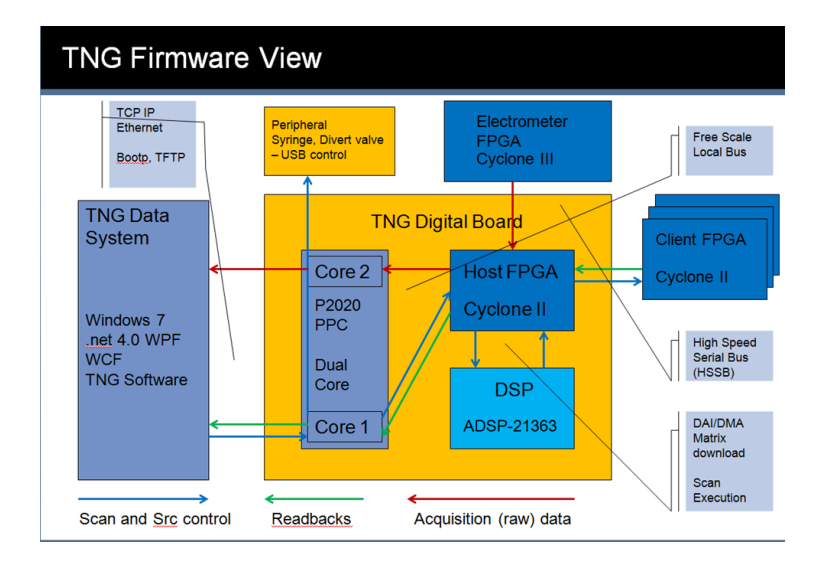

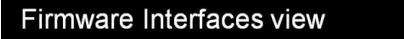

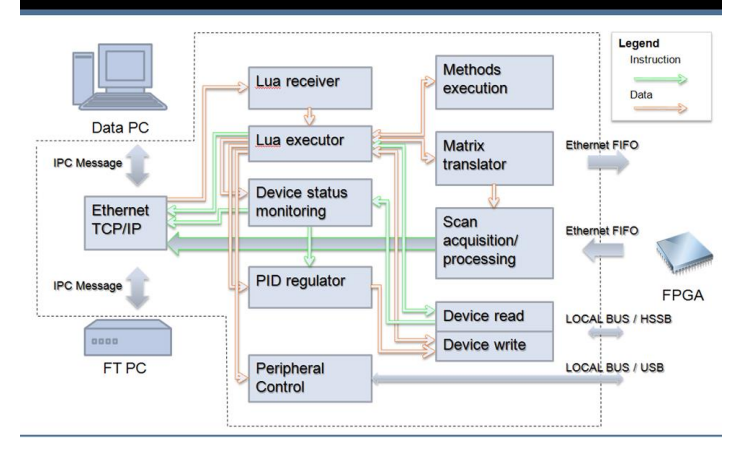

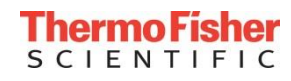

- 1. Control device (on/off, system voltage, controller target) getters/setters and readback device getters implemented in device objects. Device objects are lightweight userdatas.
- 2. Table of voltage settings appropriate for scans are held in a (virtual) calibration file.
- 3. Voltages during scan are stored in a "scan matrix" run at high speed by the DSP. Interface provided by dedicated matrix builder functions.

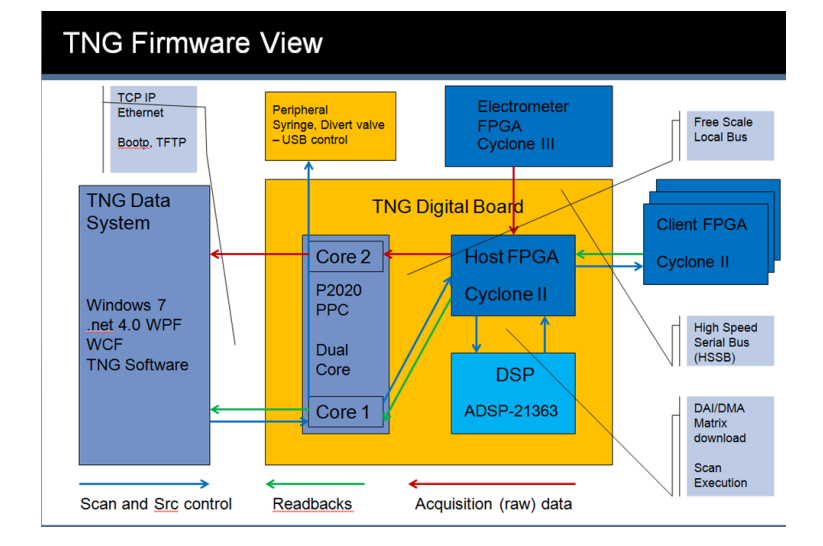

#### Firmware Interfaces view

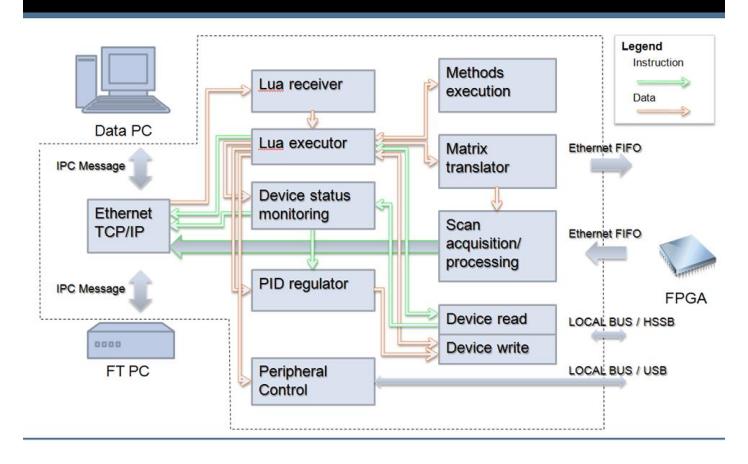

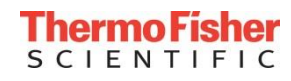

- 1. Control device (on/off, system voltage, controller target) getters/setters and readback device getters implemented in device objects. Device objects are lightweight userdatas.
- 2. Table of voltage settings appropriate for scans are held in a (virtual) calibration file.
- 3. Voltages during scan are stored in a "scan matrix" run at high speed by the DSP. Interface provided by dedicated matrix builder functions.
- 4. Scan matrix is defined by a smaller set of scan state variables. Scan setup functions provided in Lua. Experiment loops and scan execution function insulate most tasks from scan matrix manipulation and DSP control.

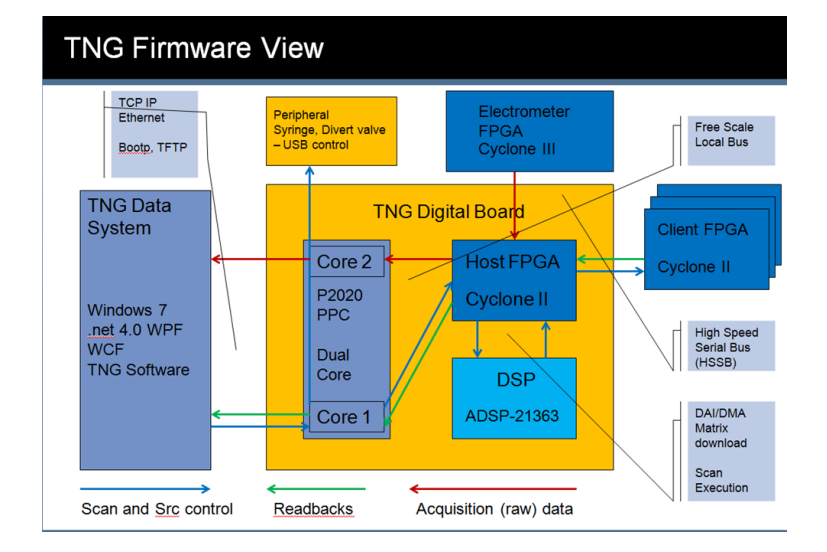

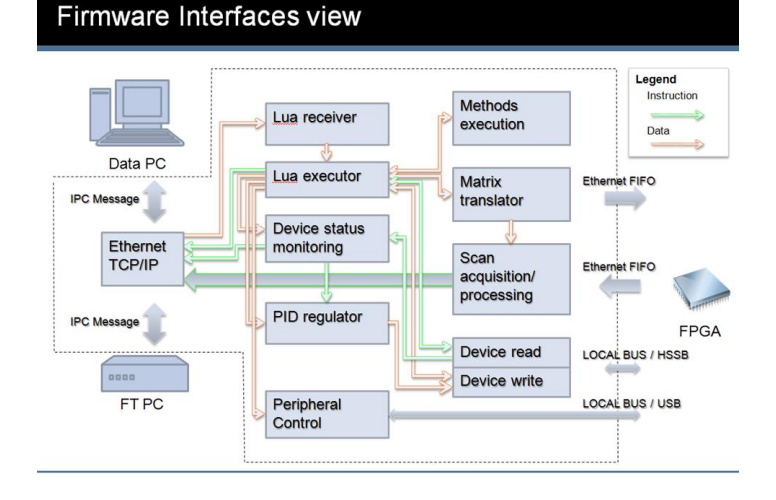

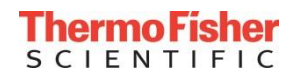

- 1. Control device (on/off, system voltage, controller target) getters/setters and readback device getters implemented in device objects. Device objects are lightweight userdatas.
- 2. Table of voltage settings appropriate for scans are held in a (virtual) calibration file.
- 3. Voltages during scan are stored in a "scan matrix" run at high speed by the DSP. Interface provided by dedicated matrix builder functions.
- 4. Scan matrix is defined by a smaller set of scan state variables. Scan setup functions provided in Lua. Experiment loops and scan execution function insulate most tasks from scan matrix manipulation and DSP control.
- 5. Data query primitives provide information about the buffered spectrum to Lua.

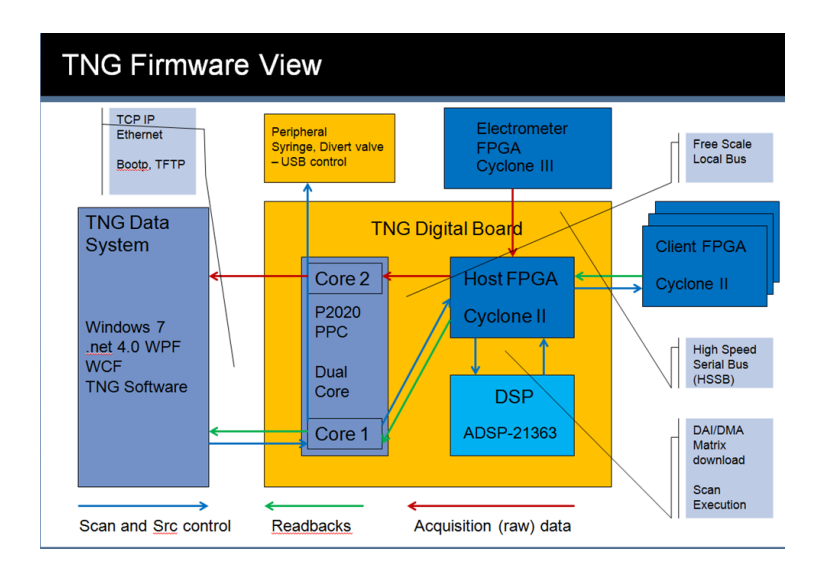

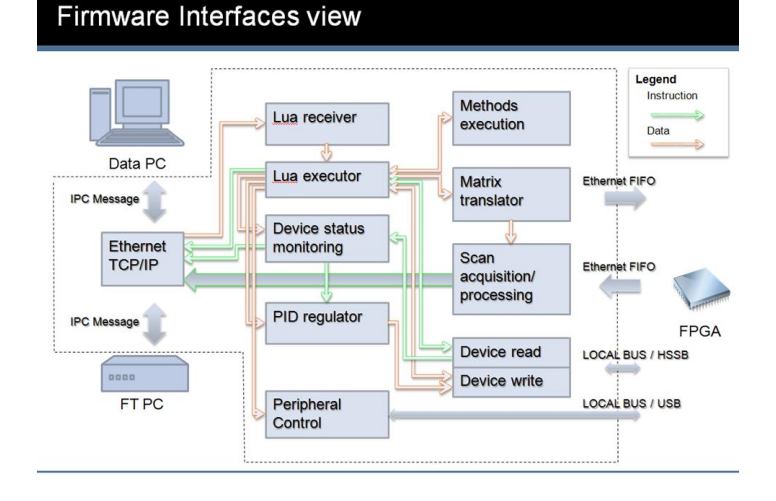

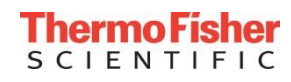

```
acquire TIC for DRAG 1 = 100V DRAG 2 = 0Vif Sys.Abort()==true then
  RestoreDragCellVoltages()
  print("Aborted by user.")
  error(Diag.exceptions.ABORT)
end
xvalues[i]=i
CF2:SetAndUpdate(100, DRAG_1)
CF2:SetAndUpdate(0, DRAG_2)
Sys.TakeAScan() -- take one scan to warm up the MS
Sys.TakeAveragedScan(5)
arrayTICforDRAG_1at100V[i] = DQ:TIC();
addedTICforDRAG_1at100V = addedTICforDRAG_1at100V + arrayTICforDRAG_1at100V[i];
acquire TIC for DRAG 1 = 0V DRAG 2 = 100VCF2:SetAndUpdate(0, DRAG_1)
CF2:SetAndUpdate(100, DRAG_2)
Sys.TakeAScan() -- take one scan to warm up the MS
Sys.TakeAveragedScan(5);
arrayTICforDRAG_2at100V[i] = DQ:TIC();
addedTICforDRAG_2at100V = addedTICforDRAG_2at100V + arrayTICforDRAG_2at100V[i];
```
**end**

**for** i **=** 1**,** totalScans **do**

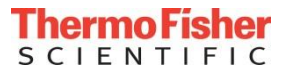

```
for i = 1, totalScans do
  acquire TIC for DRAG 1 = 100V DRAG 2 = 0Vif Sys.Abort()==true then
     RestoreDragCellVoltages()
    print("Aborted by user.")
     error(Diag.exceptions.ABORT)
  end
  xvalues[i]=i
  CF2:SetAndUpdate(100, DRAG_1)
  CF2:SetAndUpdate(0, DRAG_2)
  Sys.TakeAScan() -- take one scan to warm up the MS
  Sys.TakeAveragedScan(5)
  arrayTICforDRAG_1at100V[i] = DQ:TIC();
  addedTICforDRAG_1at100V = addedTICforDRAG_1at100V + arrayTICforDRAG_1at100V[i];
  acquire TIC for DRAG 1 = 0V DRAG 2 = 100VCF2:SetAndUpdate(0, DRAG_1)
  CF2:SetAndUpdate(100, DRAG_2)
  Sys.TakeAScan() -- take one scan to warm up the MS
  Sys.TakeAveragedScan(5);
  arrayTICforDRAG_2at100V[i] = DQ:TIC();
  addedTICforDRAG_2at100V = addedTICforDRAG_2at100V + arrayTICforDRAG_2at100V[i];
```
**end**

Imperative control is possible. Easy for casual programmers, but inefficient.

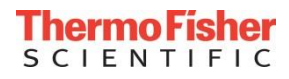

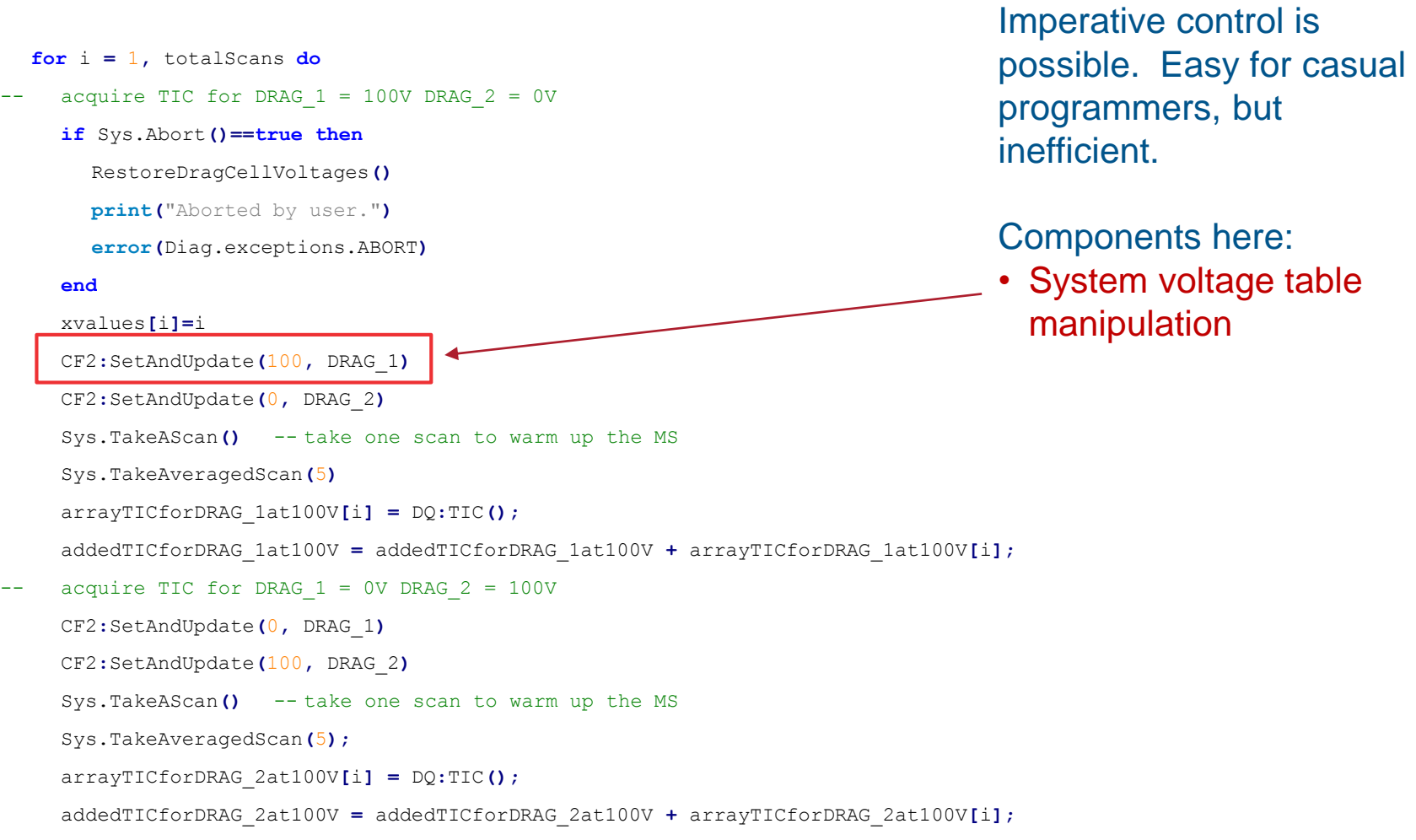

**ThermoFisher SCIENTIFIC** 

**end**

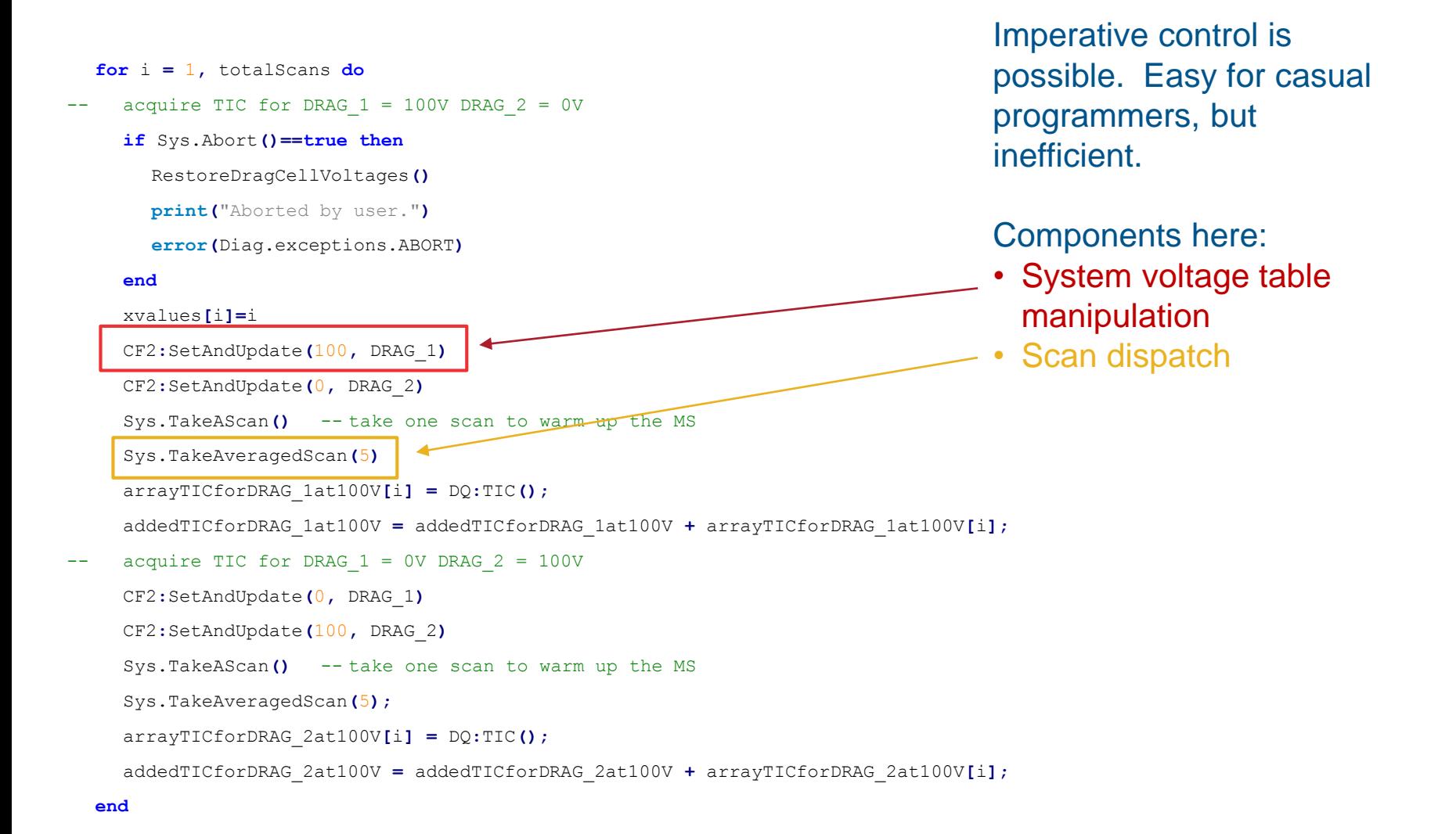

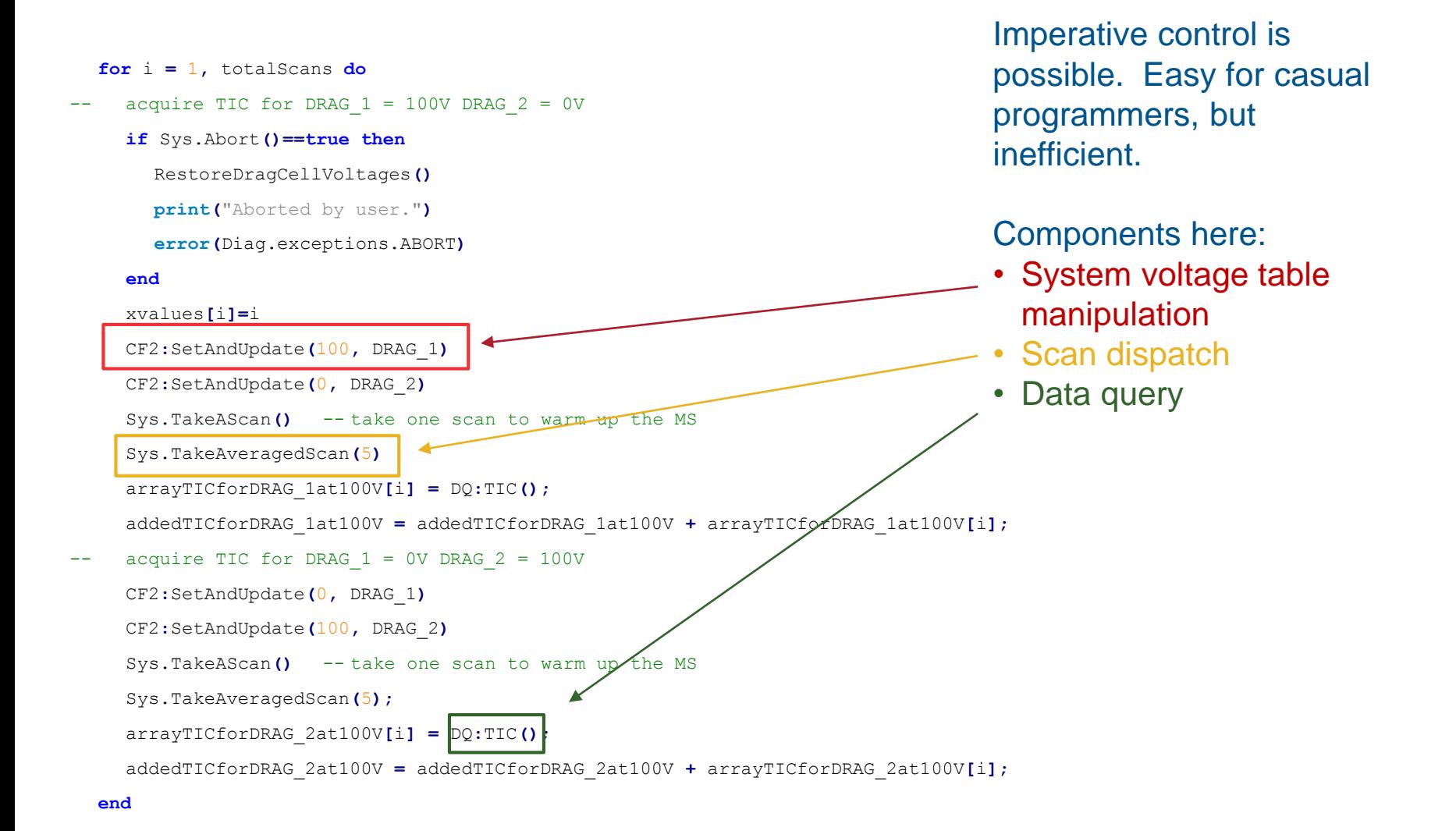

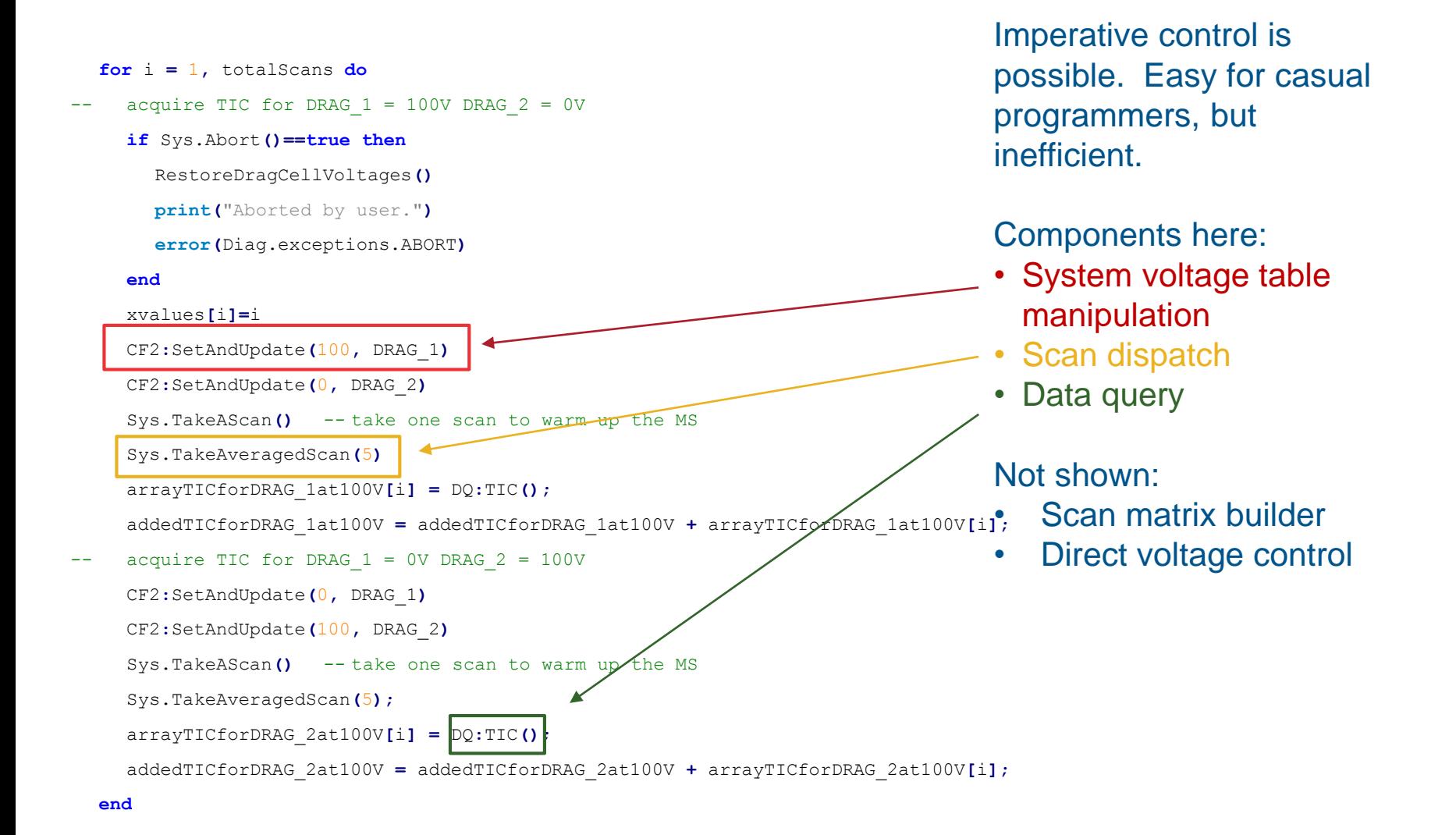

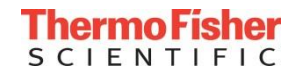

- The goal: Operate on data, don't explicitly control execution. (More declarative, less imperative.)
- Build a program by composing operations.

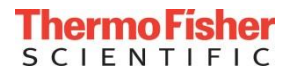

- The goal: Operate on data, don't explicitly control execution. (More declarative, less imperative.)
- Build a program by composing operations.
- Core tools:
	- Map

Applies a function to each element of the input. (*Maps* domain points to range points.) Map(f, $\{a,b,c,...\}$ ) → $\{f(a),f(b),f(c),... \}$ 

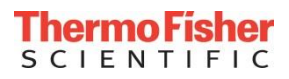

- The goal: Operate on data, don't explicitly control execution. (More declarative, less imperative.)
- Build a program by composing operations.
- Core tools:
	- Map

Applies a function to each element of the input. (*Maps* domain points to range points.) Map(f, $\{a,b,c,...\}$ ) → $\{f(a),f(b),f(c),... \}$ 

• Filter

Removes input elements from the output if they do not satisfy a provided predicate. Filter(f, $\{a,b,c,...\}$ )→ $\{f(a)$  and a or nil, $f(b)$  and b or nil,...}

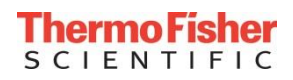

- The goal: Operate on data, don't explicitly control execution. (More declarative, less imperative.)
- Build a program by composing operations.
- Core tools:
	- Map

```
Applies a function to each element of the input. (Maps domain points to range points.)
Map(f,\{a,b,c,...\}) →\{f(a),f(b),f(c),... \}
```
• Filter

Removes input elements from the output if they do not satisfy a provided predicate. Filter(f, $\{a,b,c,...\}$ )→ $\{f(a)$  and a or nil, $f(b)$  and b or nil,...}

• Reduce (left fold)

Applies a function pairwise from left to right, reducing the set to a single value. Sums, products, projections, and multi-function composition are some examples.

Reduce(f, $\{a,b,c,...\}$ )→f(…(f(f(a,b),c),…)

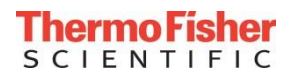

## Composable iterators (iterator pipelines)

Iterator pipelines allow the series of operations to be applied one element at a time.

```
• Map:
  function Map(fun,first,second,third)
      local itercoroutine=function ()
          for value in (function () return first,second,third end)() do
              coroutine.yield(fun(value))
          end
      end
      return coroutine.wrap(itercoroutine),nil,nil
  end
```
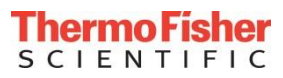

## Composable iterators (iterator pipelines)

Iterator pipelines allow the series of operations to be applied one element at a time.

```
• Map:
  function Map(fun,first,second,third)
      local itercoroutine=function ()
          for value in (function () return first,second,third end)() do
              coroutine.yield(fun(value))
          end
      end
      return coroutine.wrap(itercoroutine),nil,nil
  end
```
#### • Filter:

```
function Filter(condition,first,second,third)
    local itercoroutine=function ()
        for value in (function () return first,second,third end)() do
            if condition(value) then coroutine.yield(value) end
        end
    end
    return coroutine.wrap(itercoroutine),nil,nil
end
```
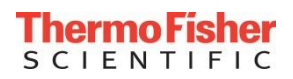

## Composable iterators (iterator pipelines)

Iterator pipelines allow the series of operations to be applied one element at a time.

```
• Map:
  function Map(fun,first,second,third)
      local itercoroutine=function ()
          for value in (function () return first,second,third end)() do
              coroutine.yield(fun(value))
          end
      end
      return coroutine.wrap(itercoroutine),nil,nil
  end
```
#### • Filter:

```
function Filter(condition,first,second,third)
    local itercoroutine=function ()
        for value in (function () return first,second,third end)() do
            if condition(value) then coroutine.yield(value) end
        end
    end
    return coroutine.wrap(itercoroutine),nil,nil
```

```
end
```

```
• Reduce:
  function Reduce(func,first,second,third)
      local initialized=false
      local accumulator
      for value in (function () return first,second,third end)() do
          if not initialized then
              accumulator=value
              initialized=true
          else
          accumulator=func(accumulator,value)
      end
      return accumulator
  end
```
## **CIENTIFIC**

#### Lua-specific considerations (or: Lua is not Lisp.)

- Operations should support unordered hashtables, where applicable.
- Map and Filter iterate using pairs, keeping input table keys:

```
Map(f,{[foo]=a,[bar]=b,[baz]=c})
→ {[foo]=f(a),[bar]=f(b),[baz]=f(c)}
```
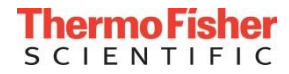

- Operations should support unordered hashtables, where applicable.
- Map and Filter iterate using pairs, keeping input table keys:

```
Map(f,{[foo]=a,[bar]=b,[baz]=c})
→ {[foo]=f(a),[bar]=f(b),[baz]=f(c)}
```
• KeyValueMapping operation is very useful: define a table as a function of the keys. *E.g:*

```
KeyValueMapping(OddOrEven,{2,10,11})
→ {[2]="even", [10]="even", [11]="odd"}
```
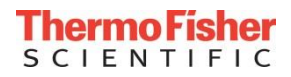

- Operations should support unordered hashtables, where applicable.
- Map and Filter iterate using pairs, keeping input table keys:

```
Map(f,{[foo]=a,[bar]=b,[baz]=c})
→ {[foo]=f(a),[bar]=f(b),[baz]=f(c)}
```
• KeyValueMapping operation is very useful: define a table as a function of the keys. *E.g:*

```
KeyValueMapping(OddOrEven,{2,10,11})
→ {[2]="even", [10]="even", [11]="odd"}
```
• Keyed Zip and Unzip: Zip into keyed tables, unzip from keyed tables: **KeyedZip({"pants","size"},{"corduroy","gabardine"},{32,36}) → {{pants="corduroy",size=32},{pants="gabardine",size=36}** 

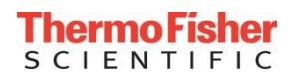

- Operations should support unordered hashtables, where applicable.
- Map and Filter iterate using pairs, keeping input table keys:

```
Map(f,{[foo]=a,[bar]=b,[baz]=c})
→ {[foo]=f(a),[bar]=f(b),[baz]=f(c)}
```
• KeyValueMapping operation is very useful: define a table as a function of the keys. *E.g:*

```
KeyValueMapping(OddOrEven,{2,10,11})
→ {[2]="even", [10]="even", [11]="odd"}
```
• Keyed Zip and Unzip: Zip into keyed tables, unzip from keyed tables: **KeyedZip({"pants","size"},{"corduroy","gabardine"},{32,36}) → {{pants="corduroy",size=32},{pants="gabardine",size=36}** 

**(***Keyedunzip is inverse of keyed zip***)**

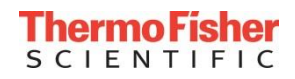

#### Example 1: Ion source tuning (with complications)

l**ocal** setpoints**,**sprayCurrents**,**intensities**=** table.KeyedUnzip**(** fun.IteratorToArray**(** fun.Map**(**AcquireResponse**,** fun.TerminateIf**(**APCIIsOutOfControl**,** fun.Map**(**SetAndReadback**,** fun.Values**(**grid**))))), {**"setting"**,**"readback"**,**"ionIntensity"**})**

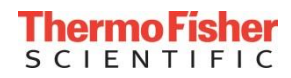

#### Example 1: Ion source tuning (with complications)

l**ocal** setpoints**,**sprayCurrents**,**intensities**=** table.KeyedUnzip**(** fun.IteratorToArray**(** fun.Map**(**AcquireResponse**,** fun.TerminateIf**(**APCIIsOutOfControl**,** fun.Map**(**SetAndReadback**,** fun.Values**(**grid**))))), {**"setting"**,**"readback"**,**"ionIntensity"**})**

- From the inside out:
	- 1. Values makes an iterator from a table

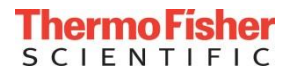

```
local setpoints,sprayCurrents,intensities=
           table.KeyedUnzip(
             fun.IteratorToArray(
               fun.Map(AcquireResponse,
                 fun.TerminateIf(APCIIsOutOfControl,
                   fun.Map(SetAndReadback,
                     fun.Values(grid))))),
          {"setting","readback","ionIntensity"})
```
- From the inside out:
	- 1. Values makes an iterator from a table
	- 2. SetAndReadback sets the current target, waits, and takes a measurement

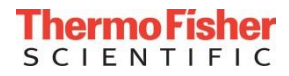

```
local setpoints,sprayCurrents,intensities=
           table.KeyedUnzip(
             fun.IteratorToArray(
               fun.Map(AcquireResponse,
                 fun.TerminateIf(APCIIsOutOfControl,
                   fun.Map(SetAndReadback,
                     fun.Values(grid))))),
          {"setting","readback","ionIntensity"})
```
- From the inside out:
	- 1. Values makes an iterator from a table
	- 2. SetAndReadback sets the current target, waits, and takes a measurement
	- 3. TerminateIf is an iterator controller/passthrough, breaking iteration if the current iterand satisfies a predicate

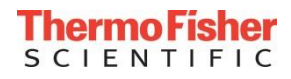

```
local setpoints,sprayCurrents,intensities=
           table.KeyedUnzip(
             fun.IteratorToArray(
               fun.Map(AcquireResponse,
                 fun.TerminateIf(APCIIsOutOfControl,
                   fun.Map(SetAndReadback,
                     fun.Values(grid))))),
          {"setting","readback","ionIntensity"})
```
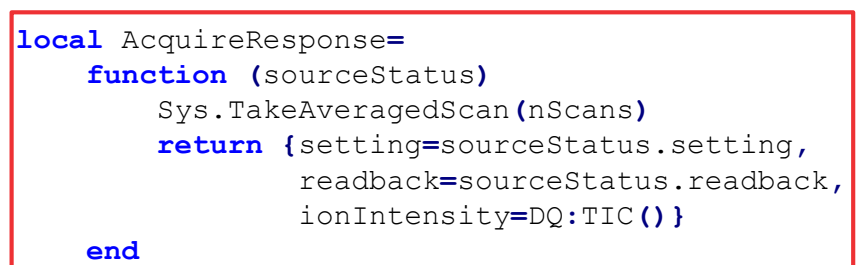

- From the inside out:
	- 1. Values makes an iterator from a table
	- 2. SetAndReadback sets the current target, waits, and takes a measurement
	- 3. TerminateIf is an iterator controller/passthrough, breaking iteration if the current iterand satisfies a predicate
	- 4. AcquireResponse is at left

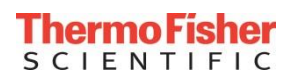

#### l**ocal** setpoints**,**sprayCurrents**,**intensities**=**

```
table.KeyedUnzip(
  fun.IteratorToArray(
    fun.Map(AcquireResponse,
      fun.TerminateIf(APCIIsOutOfControl,
         fun.Map(SetAndReadback,
           fun.Values(grid))))),
{"setting","readback","ionIntensity"})
```
**local** AcquireResponse**= function (**sourceStatus**)** Sys.TakeAveragedScan**(**nScans**) return {**setting**=**sourceStatus.setting**,** readback**=**sourceStatus.readback**,** ionIntensity**=**DQ**:**TIC**()}**

**end**

- From the inside out:
	- 1. Values makes an iterator from a table
	- 2. SetAndReadback sets the current target, waits, and takes a measurement
	- 3. TerminateIf is an iterator controller/passthrough, breaking iteration if the current iterand satisfies a predicate
	- 4. AcquireResponse is at left
	- 5. We pack it all into an array, then unzip for further processing.

```
local setpoints,sprayCurrents,intensities=
           table.KeyedUnzip(
             fun.IteratorToArray(
               fun.Map(AcquireResponse,
                 fun.TerminateIf(APCIIsOutOfControl,
                   fun.Map(SetAndReadback,
                     fun.Values(grid))))),
          {"setting","readback","ionIntensity"})
```

```
local AcquireResponse=
    function (sourceStatus)
        Sys.TakeAveragedScan(nScans)
        return {setting=sourceStatus.setting,
                readback=sourceStatus.readback,
                ionIntensity=DQ:TIC()}
```
**end**

- From the inside out:
	- 1. Values makes an iterator from a table
	- 2. SetAndReadback sets the current target, waits, and takes a measurement
	- 3. TerminateIf is an iterator controller/passthrough, breaking iteration if the current iterand satisfies a predicate
	- 4. AcquireResponse is at left
	- 5. We pack it all into an array, then unzip for further processing.

#### Example 1 continued: Function decoration for output and more.

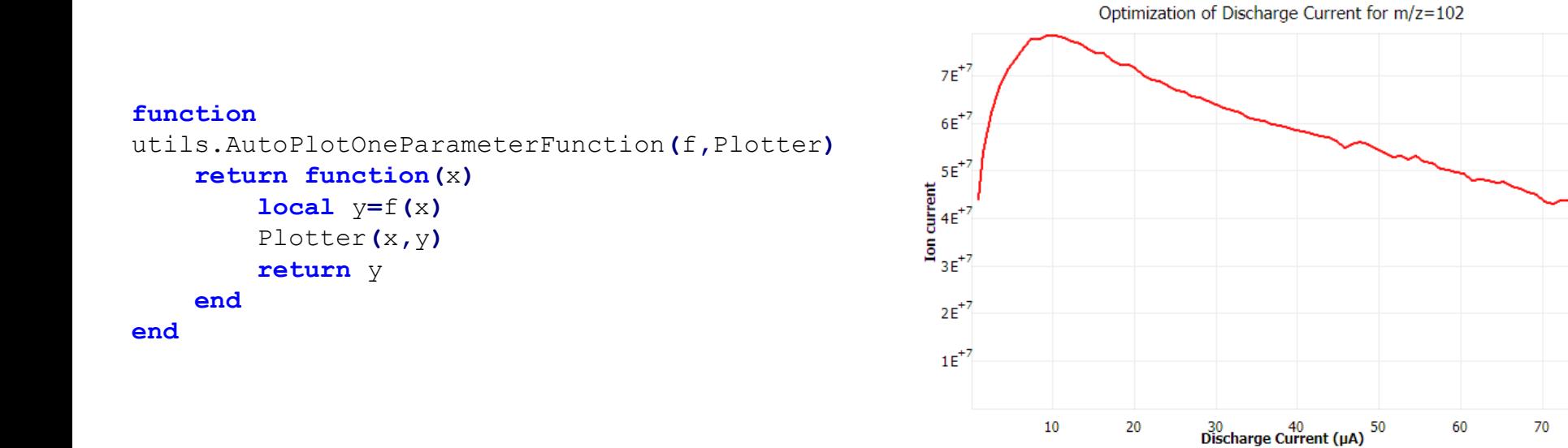

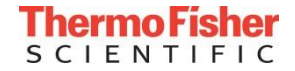

### Example 1 continued: Function decoration for output and more.

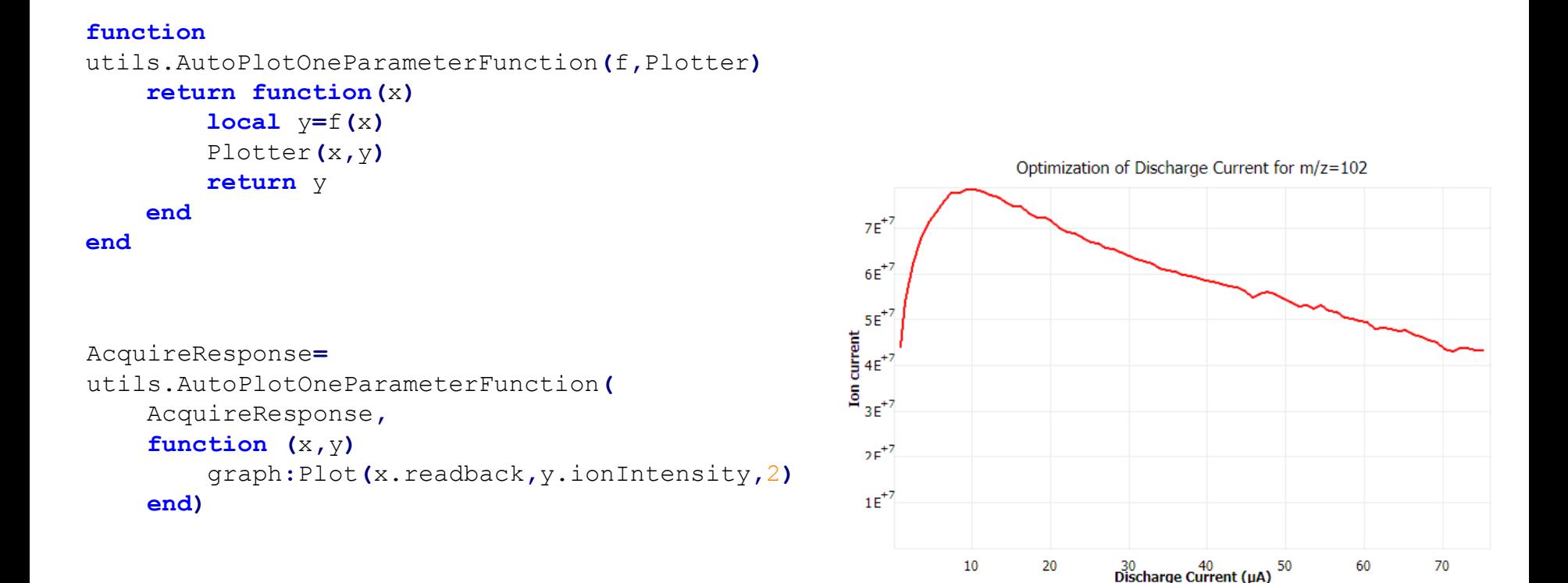

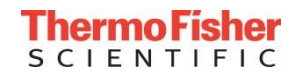

### Example 1 continued: Function decoration for output and more.

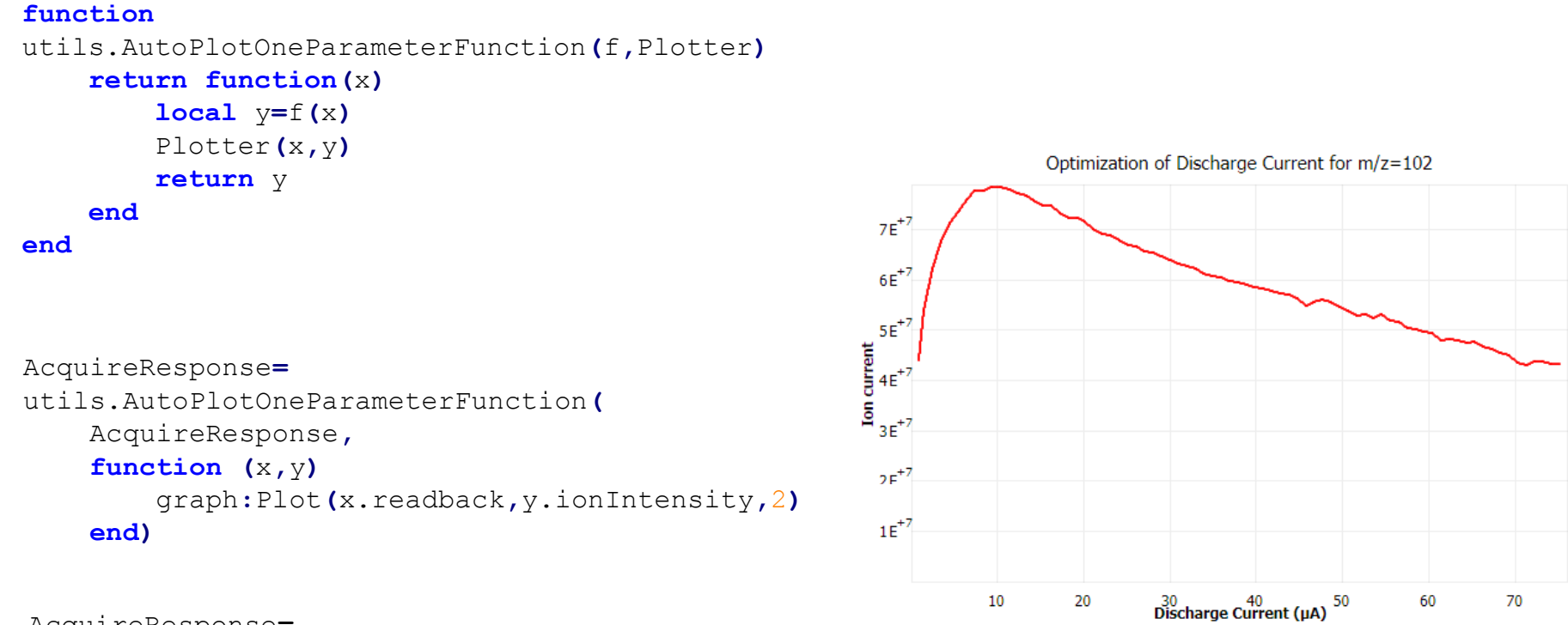

```
AcquireResponse=
CO.ErrorHandlerDecorator(
    AcquireResponse,
    Cal.CommonErrorHandler())
```
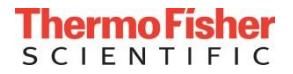

```
local pCallStatus,result=
         pcall(function ()
                    return fun.IteratorToArray(
                       fun.Map(utils.AutoPlotOneParameterFunction(ReadDevices(readbackDevices),Plotter),
                           fun.Map(SetDeviceAndSleep(rampDevice,sleepTime),
                               fun.iValues(table.Range(rampStart,rampStop,stepSize)))))
                end)
```
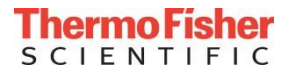

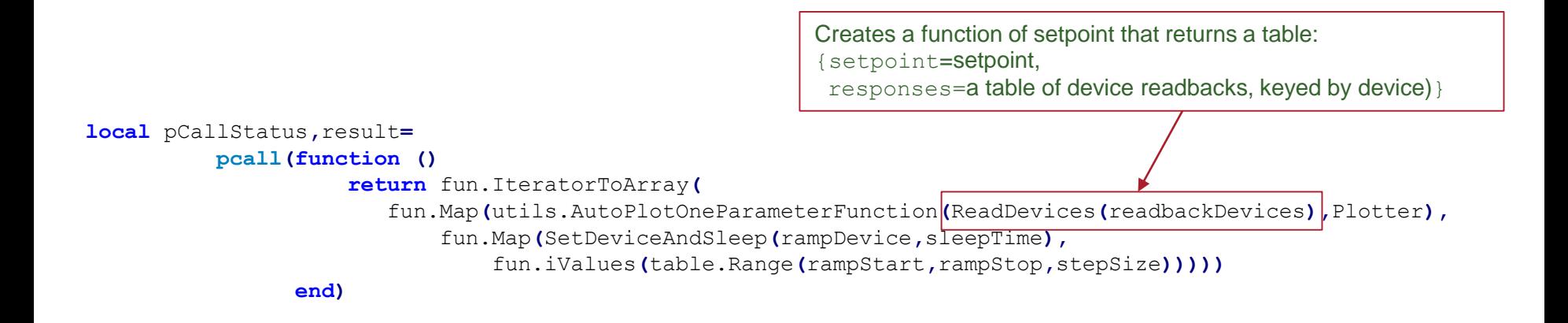

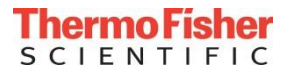

```
local pCallStatus,result=
         pcall(function ()
                    return fun.IteratorToArray(
                       fun.Map(utils.AutoPlotOneParameterFunction(ReadDevices(readbackDevices),Plotter),
                           fun.Map(SetDeviceAndSleep(rampDevice,sleepTime),
                               fun.iValues(table.Range(rampStart,rampStop,stepSize)))))
                end)
```
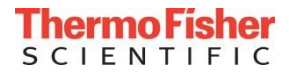

#### **local** pCallStatus**,**result**= pcall(function () return** fun.IteratorToArray**(** fun.Map**(**utils.AutoPlotOneParameterFunction**(**ReadDevices**(**readbackDevices**),**Plotter**),** fun.Map**(**SetDeviceAndSleep**(**rampDevice**,**sleepTime**),** fun.iValues**(**table.Range**(**rampStart**,**rampStop**,**stepSize**))))) end)**

**(Restore system state, process pcall, omitted from example)**

**local** setpoints**,**responses**=**table.KeyedUnzip**(**result**,{**"setpoint"**,**"readbacks"**}) local** selfResponse**,**crossResponses**=**table.KeyedUnzip**(**responses**,{**selfReadback**}),** table.KeyedTranspose**(**responses**,**otherReadDevices**)** responses**=**table.KeyedTranspose**(**responses**,**readbackDevices**)**

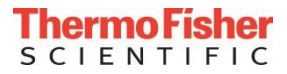

```
local pCallStatus,result=
         pcall(function ()
                    return fun.IteratorToArray(
                       fun.Map(utils.AutoPlotOneParameterFunction(ReadDevices(readbackDevices),Plotter),
                           fun.Map(SetDeviceAndSleep(rampDevice,sleepTime),
                               fun.iValues(table.Range(rampStart,rampStop,stepSize)))))
                end)
(Restore system state, process pcall, omitted from example)
local setpoints,responses=table.KeyedUnzip(result,{"setpoint","readbacks"})
local selfResponse,crossResponses=table.KeyedUnzip(responses,{selfReadback}),
                                  table.KeyedTranspose(responses,otherReadDevices)
responses=table.KeyedTranspose(responses,readbackDevices)
(Evaluate device setpoint-readback correspondence, omitted from example)
--Now check the cross responses:
local impedances=
    table.KeyValueMapping(function (dev) return MutualImpedance(selfResponse,crossResponses[dev]) end,
                          otherReadDevices)
local shortedDevices=
    fun.Filter(function (dev) return impedances[dev]<minMutualImpedance end,otherReadDevices)
```
**(Plotting of suspected shorts, return table formatting omitted)**

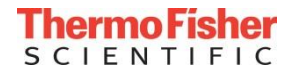

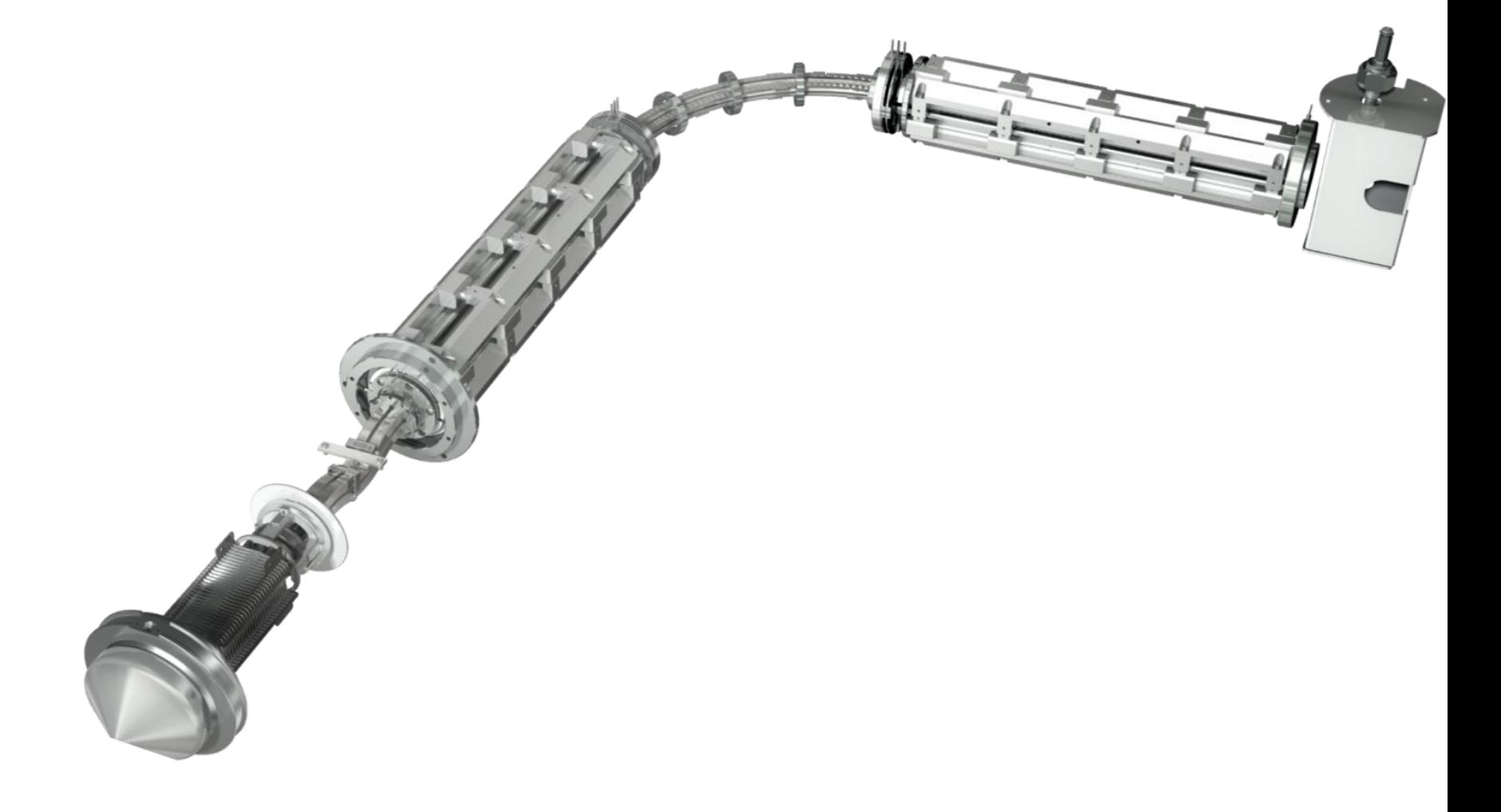

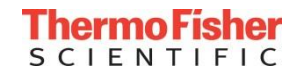

More ions==greater sensitivity. Greater precision, lower LLOD and LLOQ, or Higher throughput, or lower assay cost

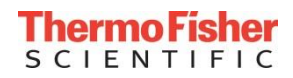

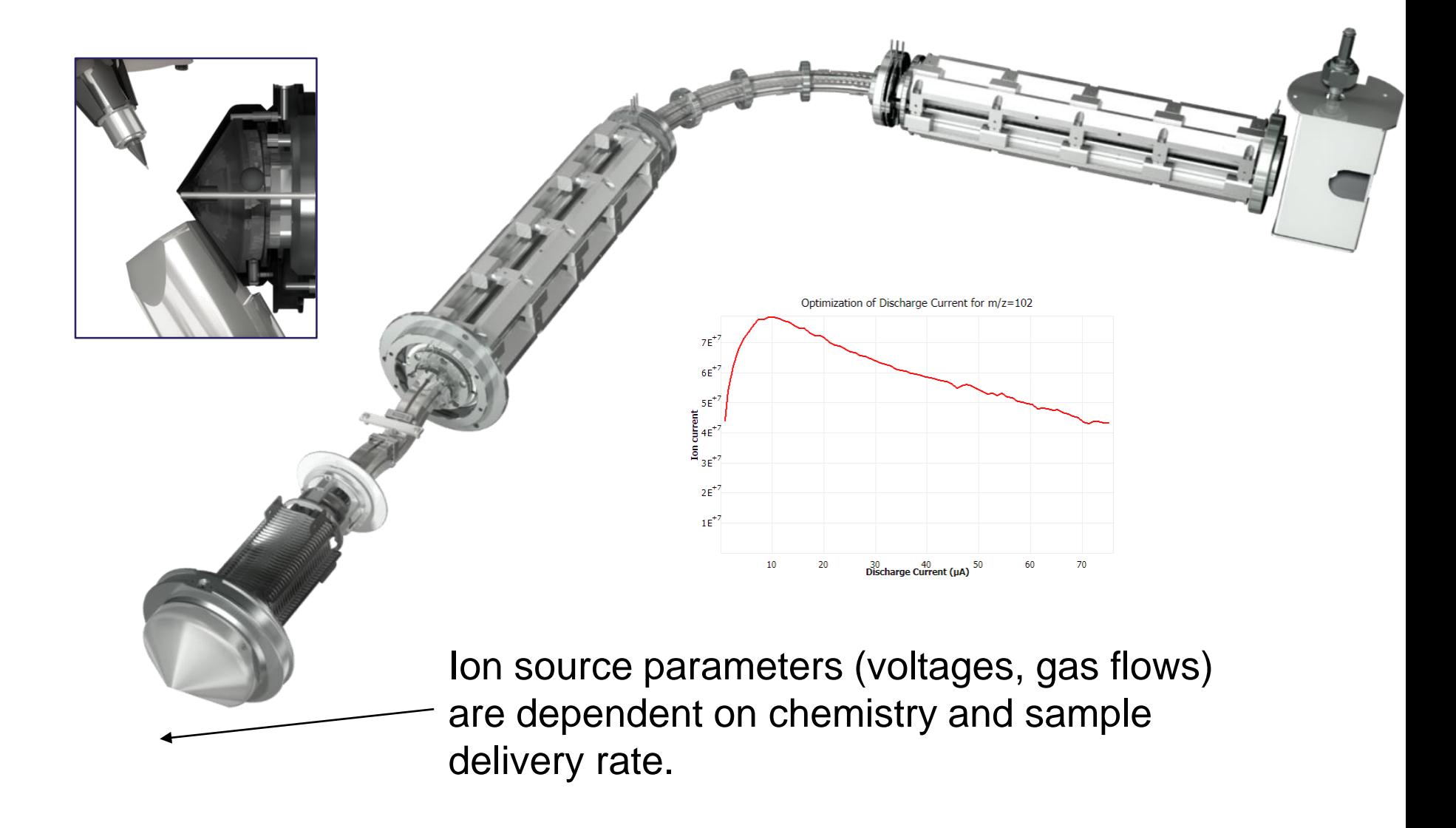

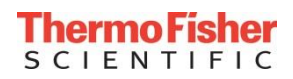

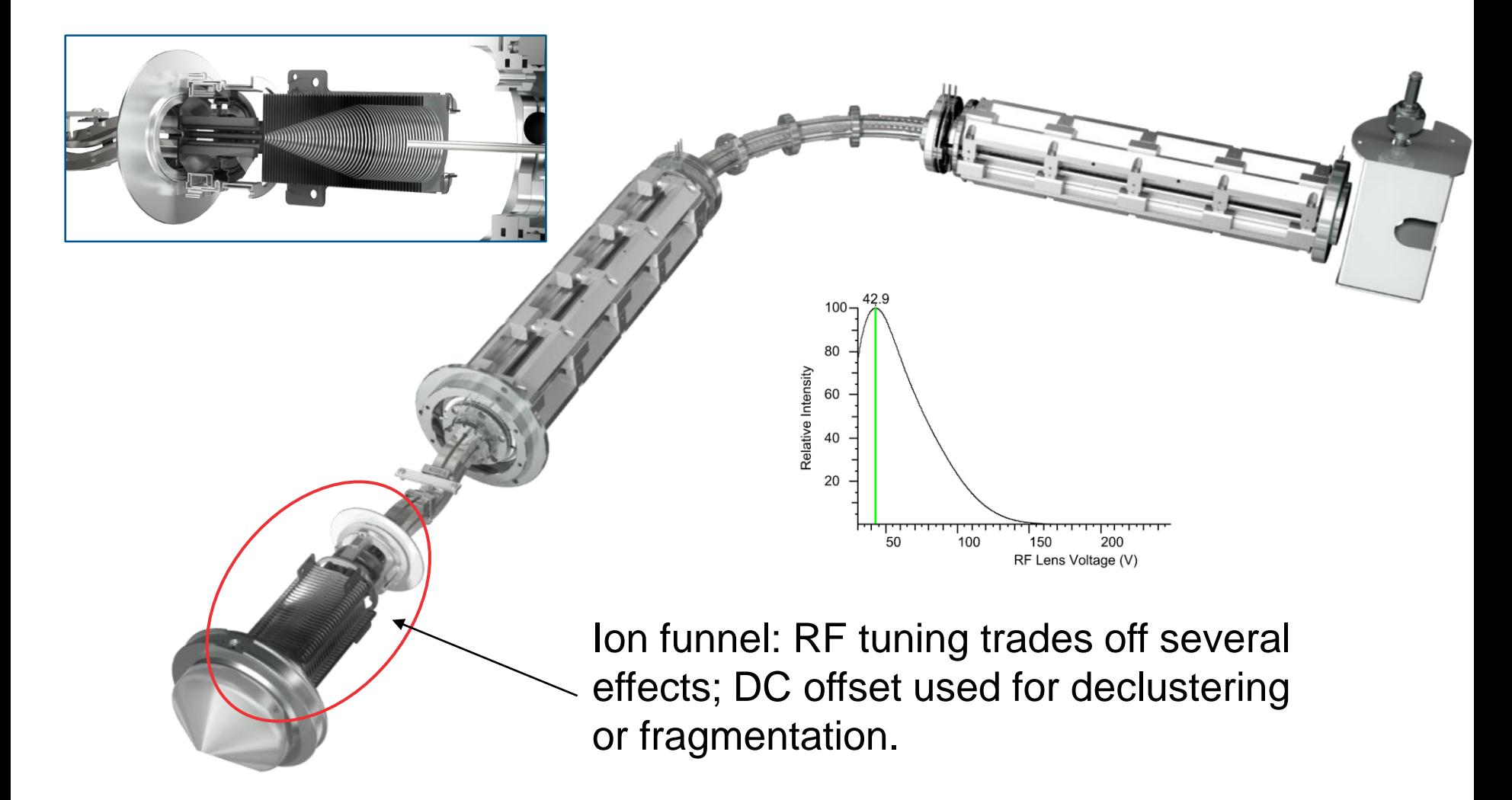

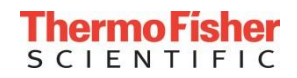

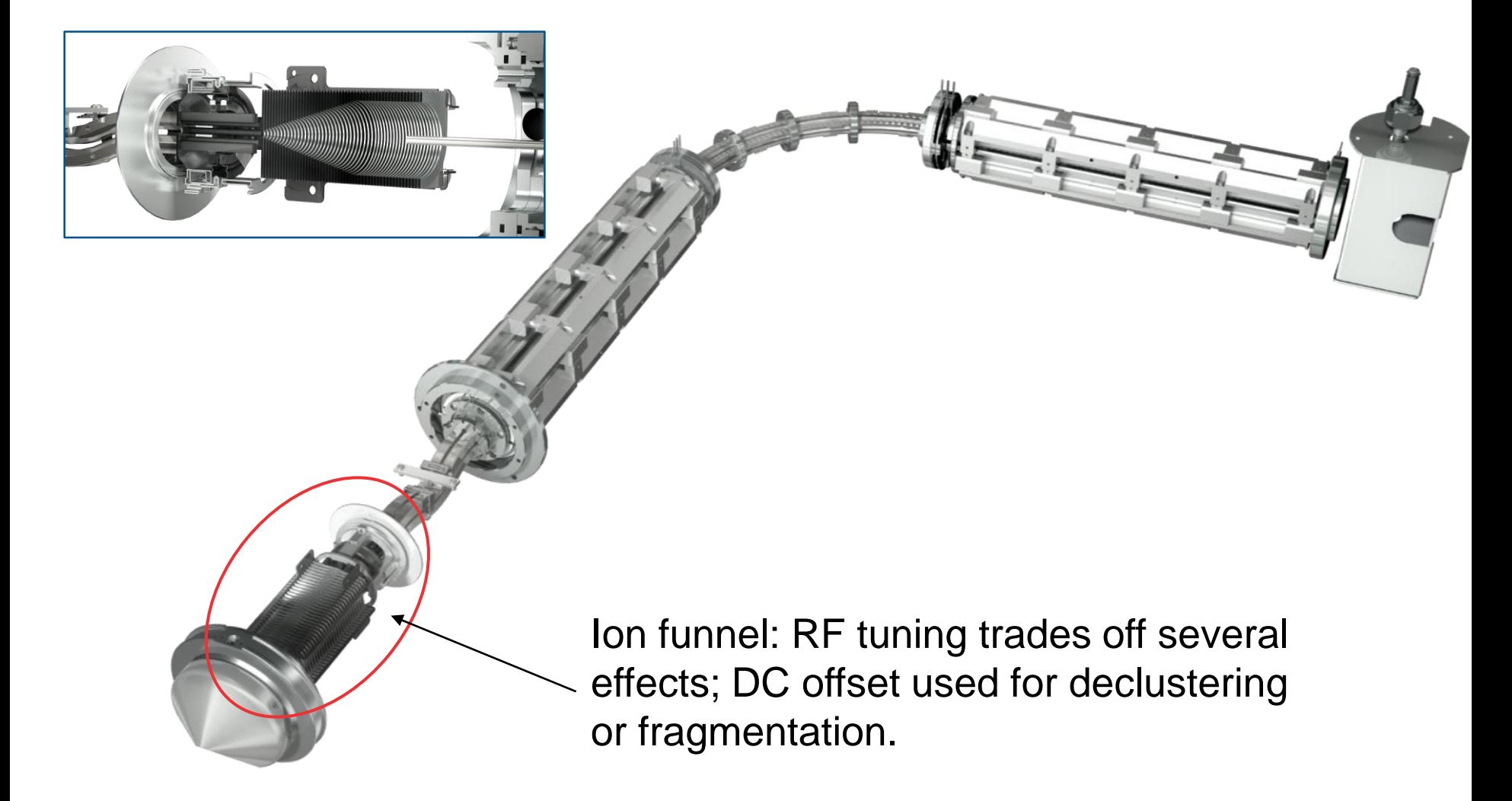

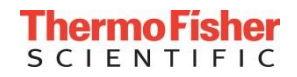

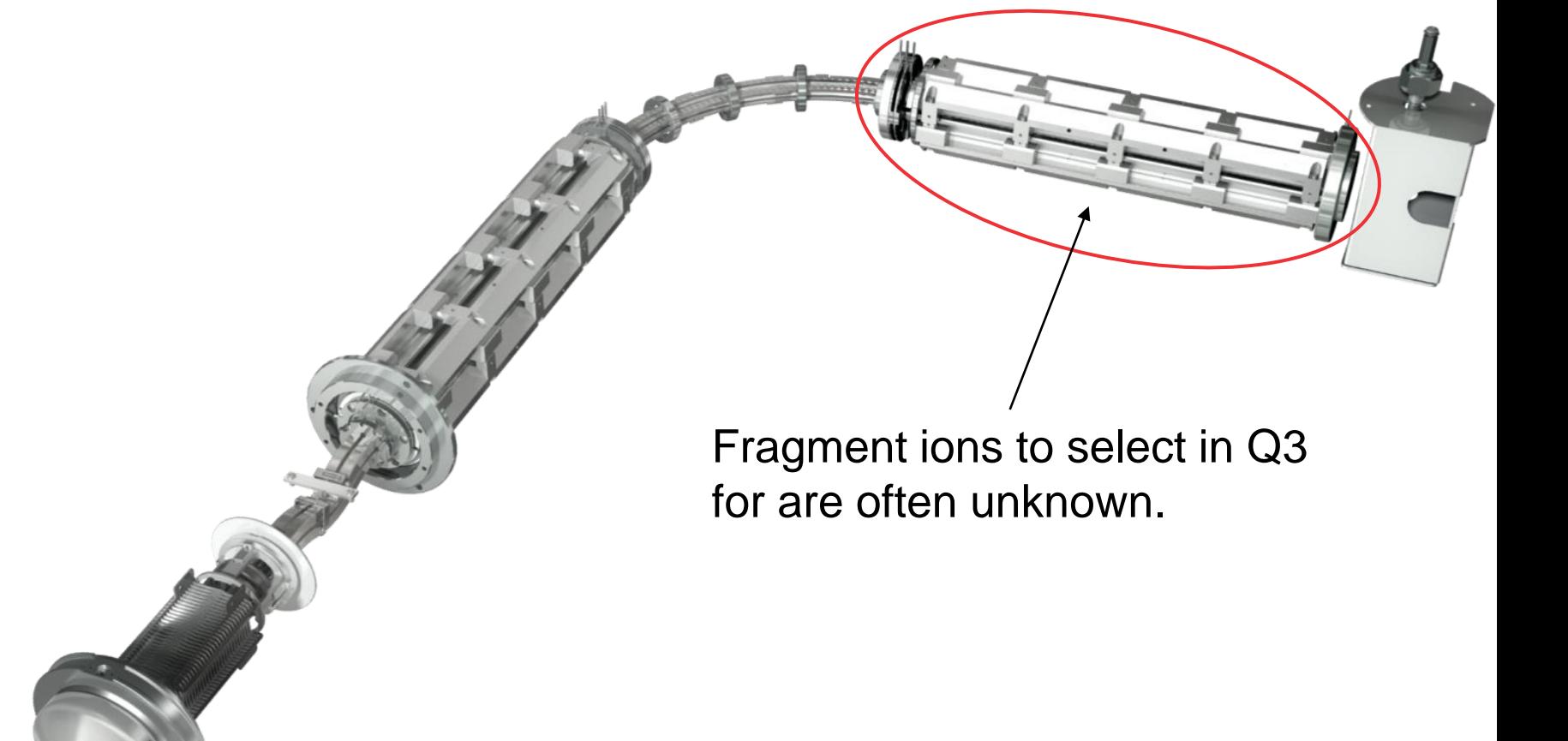

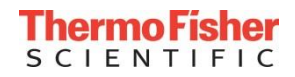

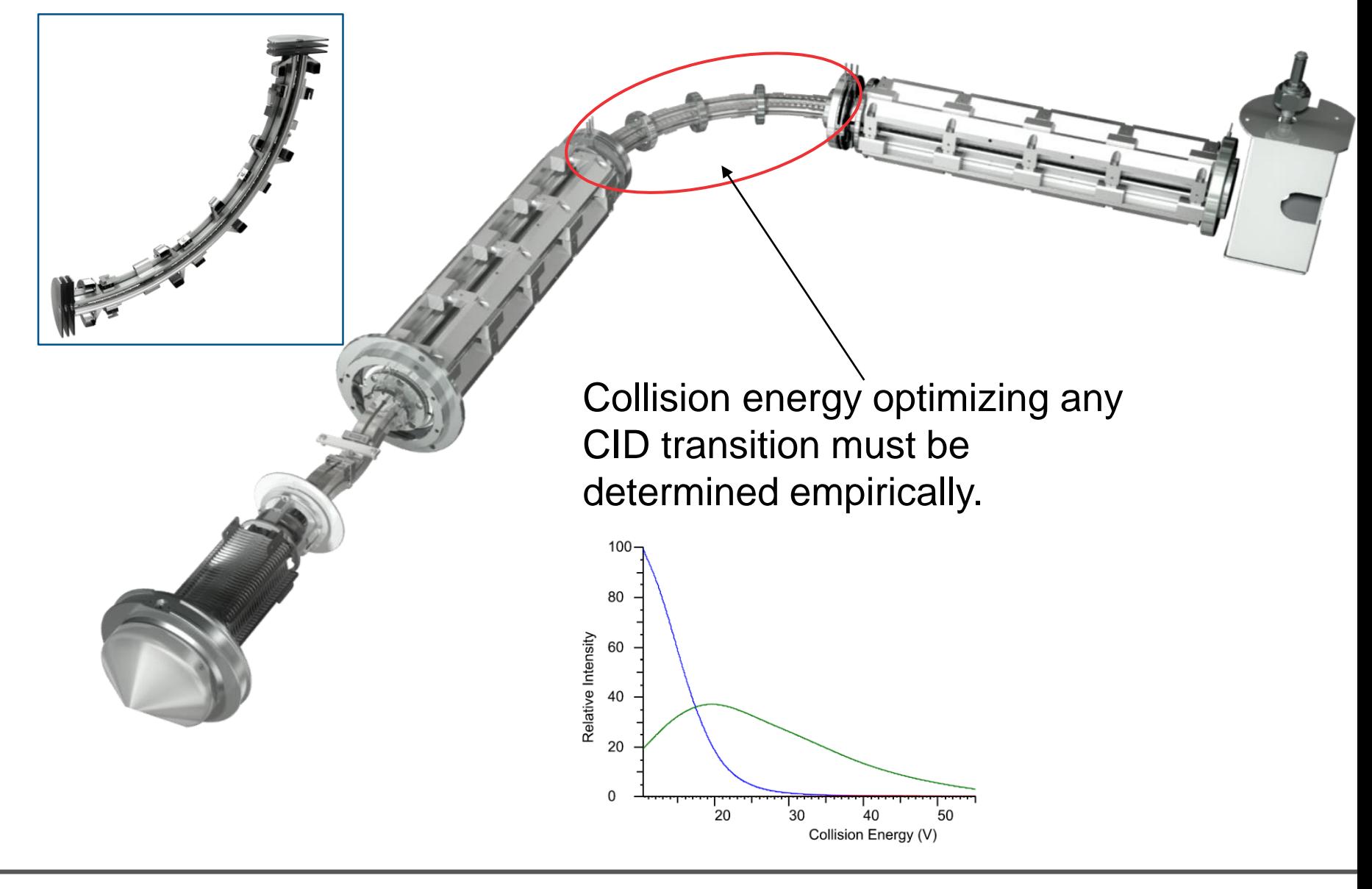

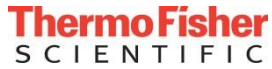

#### Optimizations as pure and composable functions

- We want to be able to insert or remove optimizations at (customer) will.
- Future compatibility is also desired.
- Optimizations should use previous results in a clean way.
- Design:
	- Precursor and product data structures: attributes name, mass, tunings, etc.
	- Precursor ion optimizations take a precursor as input and yield a precursor as output, with updated tunings or updated mass.
	- Product ion optimizations are similar
	- Optimizations are composed/put into sequence by function composition.
	- Optimization internals may be procedural code, but no persistent side effects or communication at a distance through instrument state allowed. (Either clean up state changes or be indifferent.)

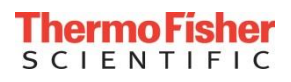

### Assay optimization: Handling state using decorators

• Decorator sets system according to previous tunings; optimizer functions concerned only with their proper optimization operation:

```
local function PrecursorStateSetter(precursor)
    local doWait=false
    if Sys.Polarity()~=precursor.polarity then
        DS:SetSystemPolarity(precursor.polarity)
        doWait=true
    end
    --Set ion source devices
    for _,dev in pairs(Sys.IonSourceDevices()) do
        if precursor.tunings[dev.name] and (precursor.tunings[dev.name]~=dev.value) then
            CF2:SetAndUpdate(precursor.tunings[dev.name],dev)
            doWait=true
        end
    end
    --Now set everything else:
    (\ldots)if doWait then SleepSec(SOURCE_WAIT) end
    return
end
function CO.StateManipulationDecoratorPrecursor(f)
    return function (precursor)
        if precursor then PrecursorStateSetter(precursor) end
        return f(precursor)
    end
end
```
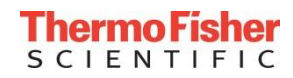

### Assay optimization: Handling state using decorators

#### Sample delivery request and detection by sample delivery decorator:

```
function CO.GetSampleDecorator(f,timeout)
    return function (ion)
        local monitoredMZ= ion.precursor and ion.precursor.mz or ion.mz 
         --This construction makes this precursor or product compatible
        local monitoredPolarity=ion.precursor and ion.precursor.polarity or ion.polarity
        if firstInjectionReceived then --Don't do this for first injection of a series.
            Signal(DS.SIG_REQUEST_SAMPLE)
            if not MethodControl.WaitCC()
                error(CO.exceptions.ABORTED_WAITING)
            end
       end
       local result=Sys.GetSample({mass parameters: omitted details},timeout,false)
       if result==0 then
           Signal(DS.SIG_SAMPLE_NOT_RECEIVED)
             (…)
           error(CO.exceptions.SAMPLE_NOT_RECEIVED)
       elseif result==1 then
           Signal(DS.SIG_RECEIVED_SAMPLE)
            (…)
       end
      SleepSec(0.5)
      return f(ion)
    end
end
```
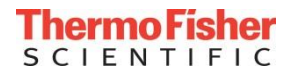

## Assay optimization: Use of Reduce() in product search

#### Composite spectrum generated by

```
fun.Reduce(function (a,b) return CO.MergeSpectra(a,b,false) end,
           fun.Map(SingleRampScan,fun.Values(CEs)))
```
#### where MergeSpectra is a pointwise max intensity selector

```
function CO.MergeSpectra(a,b)
    local retstructure=a
    (…)
    for index=1,#a.y do
        retstructure.y[index]=math.max(a.y[index],b.y[index])
    end
    return retstructure
end
```
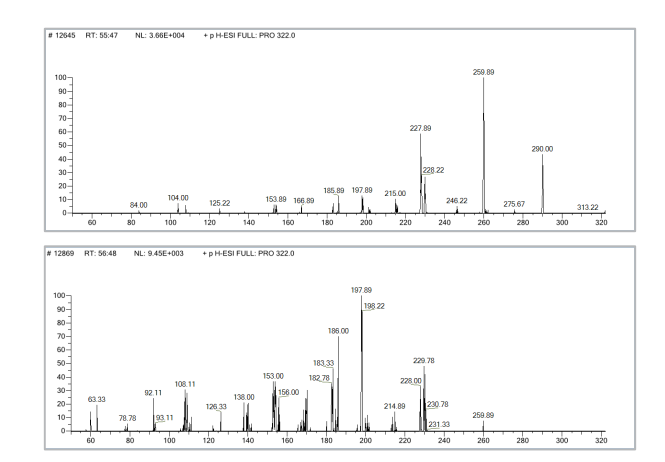

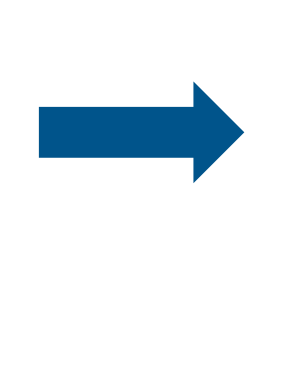

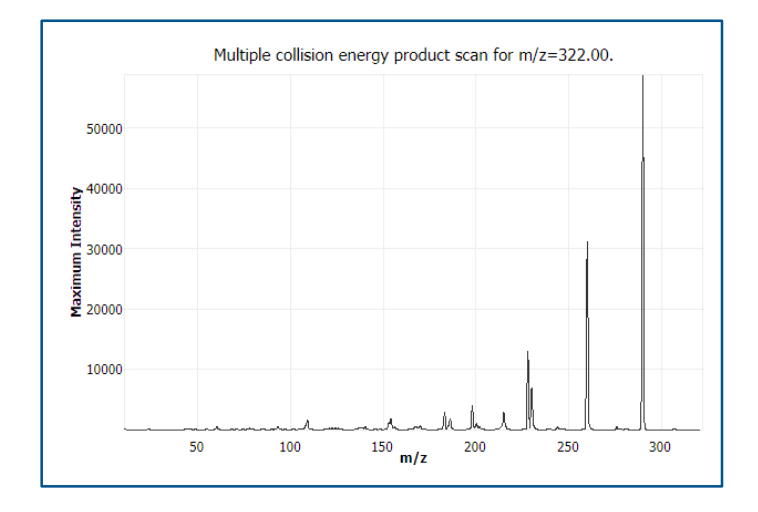

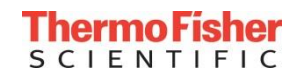

### Assay optimization: putting it all together

```
Optimize precursor list:
local runSucceeded, result=
    pcall(function ()
              return ProductOptimization(
                          PrecursorOptimization(
                             fun.Map(SourceOptimization,
                                 GetInjection(experiment.precursors)))) end)
Optimize product list:
ProductOptimization=
  function (precursor)
    if precursor then
        precursor.products=
            fun.IteratorToArray(
                fun.Map(function (x) return GraphProductPoint(x) end,
                         fun.TakeFirstN(experiment.nProducts,
                         CheckProductExistencesAndCountFailures(
                              fun.Filter(ProductMassFilterCondition,
                                         fun.Map(OptimizeProduct,
                                         GetProducts(precursor).ProductsIterator))))))
    (…)
    end
    return precursor
end
```
**OptimizeProduct is a composition of optimizer functions (tuning mass, collision energy). A binary compose operation is reduced across a list to make it.**

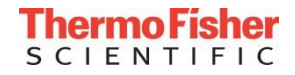